#### **Министерство сельского хозяйства Российской Федерации**

#### **Федеральное государственное бюджетное образовательное учреждение высшего образования**

## **«ВОРОНЕЖСКИЙ ГОСУДАРСТВЕННЫЙ АГРАРНЫЙ УНИВЕРСИТЕТ ИМЕНИ ИМПЕРАТОРА ПЕТРА I»**

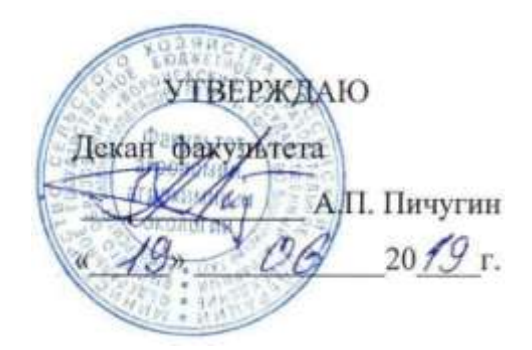

# **РАБОЧАЯ ПРОГРАММА ПРАКТИКИ**

Б2.О.02(У) Учебная, технологическая (Агрохимия)

### Направление подготовки 35.03.03 «Агрохимия и агропочвоведение»

Направленность (профиль) «Агрохимическая оценка и рациональное использование почв»

Квалификация выпускника: бакалавр Факультет Агрономии, агрохимии и экологии Кафедра Агрохимии, почвоведения и агроэкологии

Разработчики рабочей программы:

Доцент, кандидат с.-х. наук Столповский Ю.И.

Доцент кандидат с.-х. наук Кожокина А.Н.

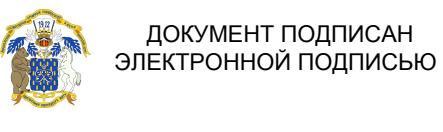

Сертификат: 009DC7B5B98BCBFB48AE0288B7F4173114 Владелец: Агибалов Александр Владимирович Действителен: с 09.02.2023 до 04.05.2024

Воронеж 2019 г

Рабочая программа разработана в соответствии с Федеральным государственным образовательным стандартом высшего образования по направлению 35.03.03 «Агрохимия и агропочвоведение» (приказ № 702 от 26.07.2017 г.)

Рабочая программа утверждена на заседании кафедры агрохимии, почвоведения и агроэкологии (протокол № 11 от 11.06.2019 г.)

Заведующий кафедрой Мязин Н.Г.

Рабочая программа рекомендована к использованию в учебном процессе методической комиссией факультета агрономии, агрохимии и экологии (протокол № 9 от 18.06.2019 г.).

Председатель методической комиссии  $\mathcal{U}$  Лукин А.Л.

**Рецензент директор ФГБУ ГЦАС «Воронежский» Куницин Д.А.**

# **1. Общая характеристика практики**

#### **1.1. Цель практики**

Целью учебной практики по агрохимии является закрепление у обучающихся теоретических знаний по общему курсу агрохимии, формирование умений и навыков по проведению опытов, агрохимических исследований и агрохимического обследования почв.

#### **1.2. Задачи практики**

Задачами практики являются:

1) приобретение студентами практических навыков по закладке и проведению полевых опытов с удобрениями;

2) приобретение навыков по отбору почвенных и растительных образцов;

3) овладение методикой почвенной и растительной диагностики минерального питания;

4)знакомство с методикой агрохимического обследования почв в хозяйстве, подготовкой почвенных образцов к анализу, работой аналитического отдела Центра агрохимической службы, составлением паспортов полей.

5) знакомство с экологическими аспектами применения средств химизации в земледелии.

#### **1.3. Место практики в образовательной программе**

Учебная практика входит в состав обязательной части учебного плана по направлению подготовки 35.03.03 «Агрохимия и агропочвоведение» (производственнотехнологический бакалавриат). Блок 2 «Практика». Индекс Б2.О.02(У).

#### **1.4. Взаимосвязь с учебными дисциплинами**

Учебная практика по агрохимии взаимосвязана с дисциплинами учебного плана: общее почвоведение, агрохимия, методы агрохимических исследований, методы почвенных исследований, агропочвоведение, система удобрения.

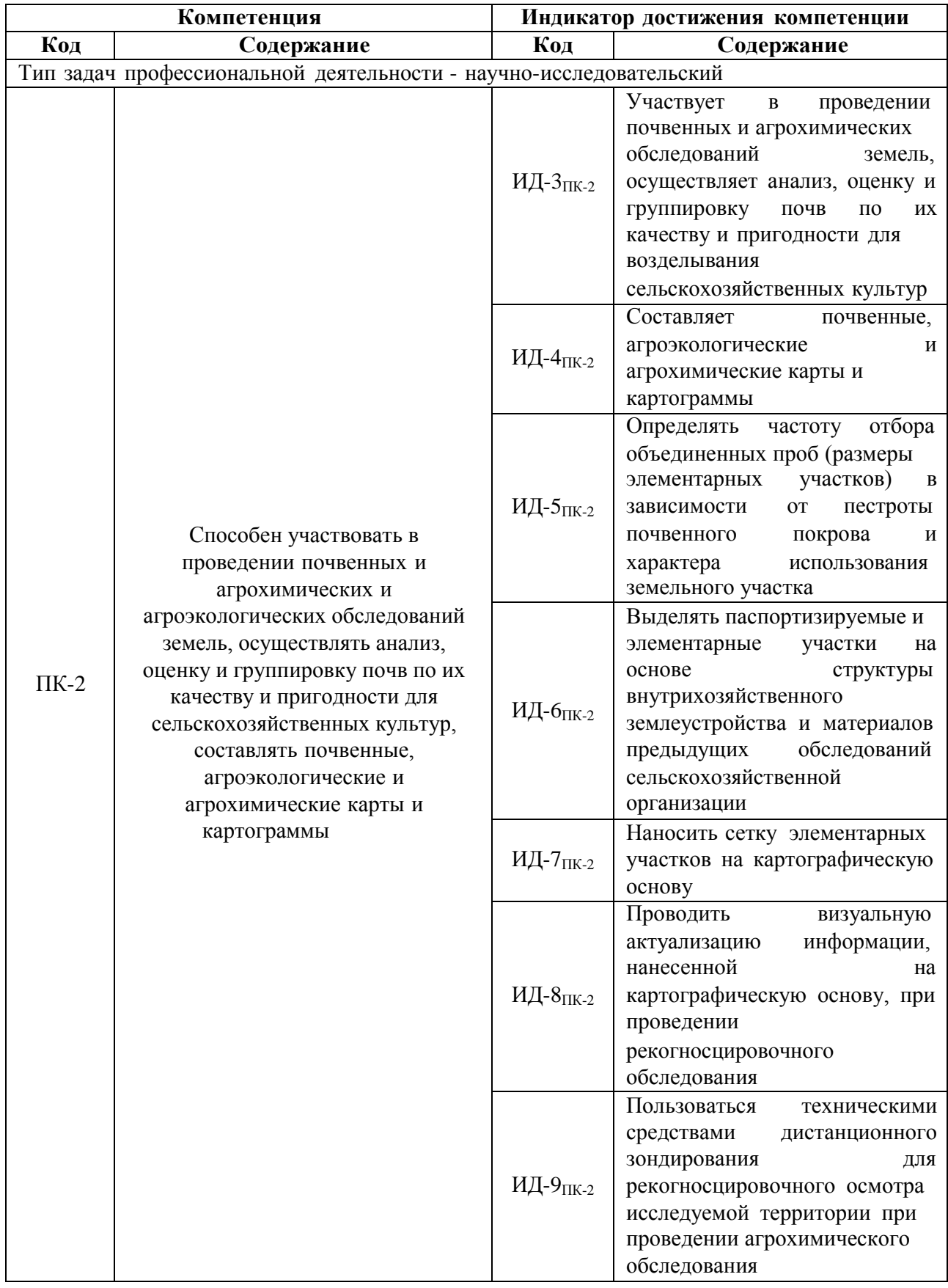

# **2. Планируемые результаты обучения при прохождении практики**

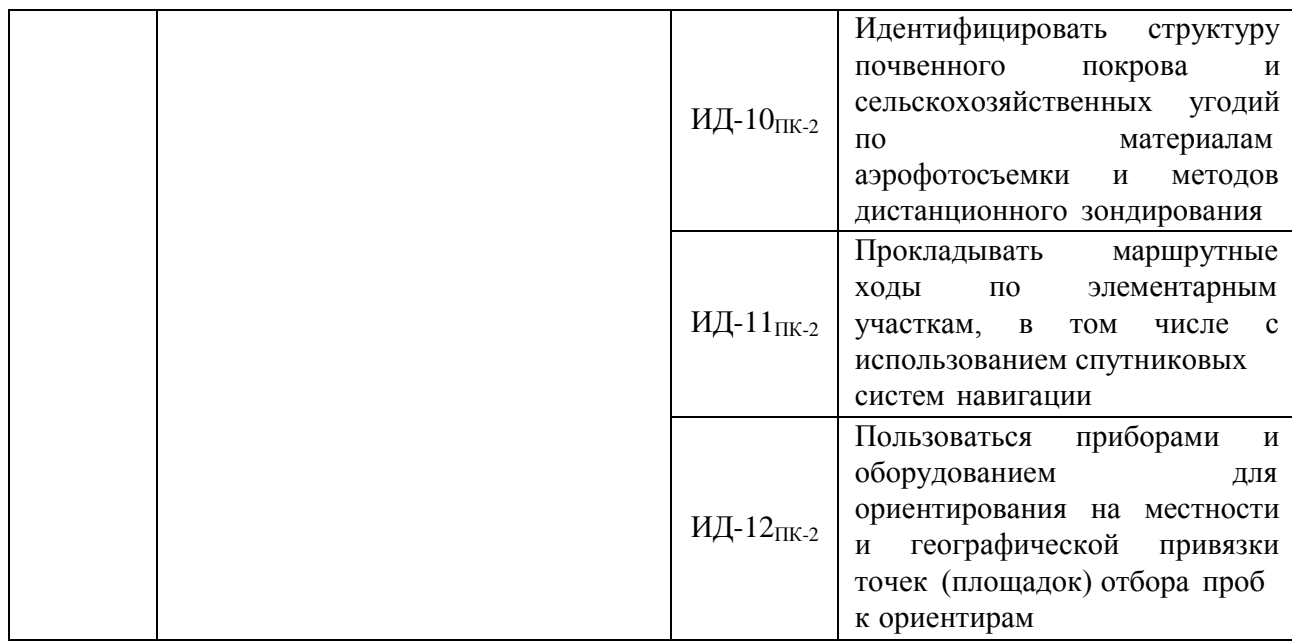

# 3. Объем практики и ее содержание

# 3.1. Объем практики

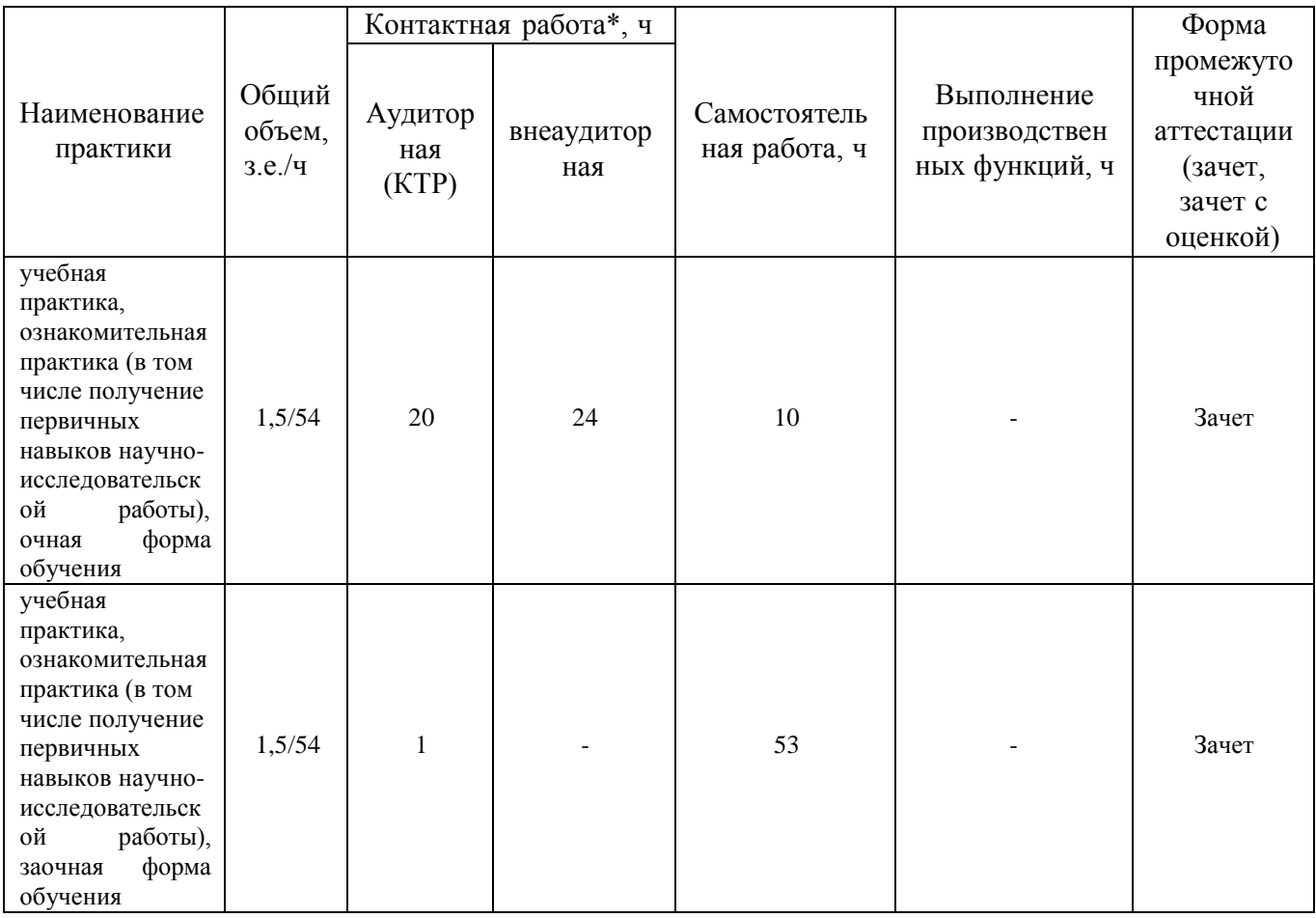

## 3.2. Содержание практики

1. Почвенная диагностика – отбор почвенных образцов, определение содержания влаги, аммонийного и нитратного азота, расчет запасов минерального азота в почве, составление рекомендаций по проведению азотных подкормок.

2. Освоение методики закладки и проведения полевых опытов с удобрениями – составление программы, схемы и плана опыта, разбивка опытного участка, оформление опытов на стационарах, восстановление делянок, пробивка дорожек, внесение удобрений, подготовка опытов к уборке, уборка и учет урожая.

3. Освоение методики агрохимического обследования почв в хозяйстве – подготовка материалов к агрохимическому обследованию, разбивка полей на элементарные участки, отбор образцов почвы, знакомство с подготовкой почв к анализу и работой поточной линии по определению агрохимических показателей в аналитическом отделе Центра агрохимической службы «Воронежский».

Форма отчетности – зачет.

## **4. Фонд оценочных средств для проведения промежуточной аттестации обучающихся по практике**

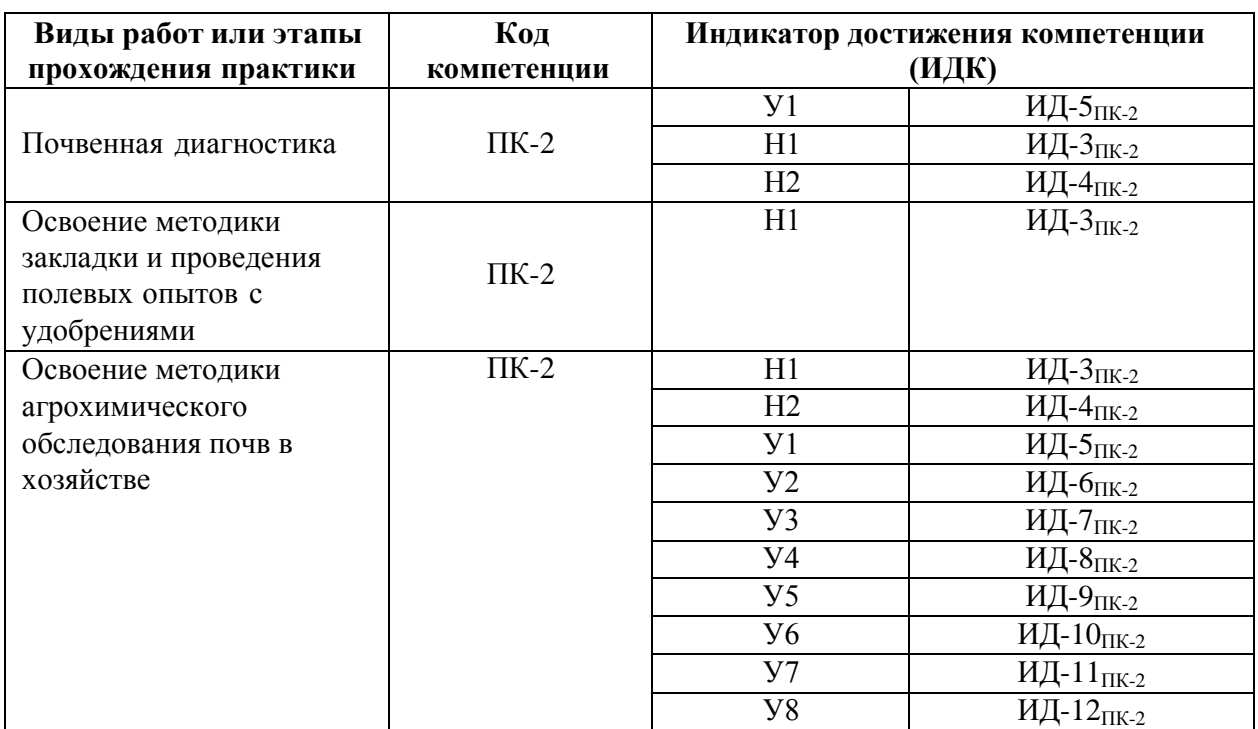

#### **4.1. Этапы формирования компетенций**

#### **4.2. Шкалы и критерии оценивания достижения компетенций**

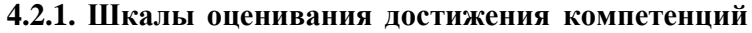

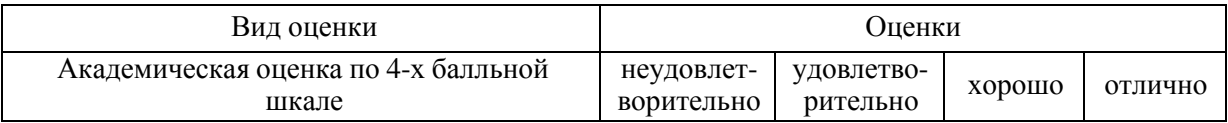

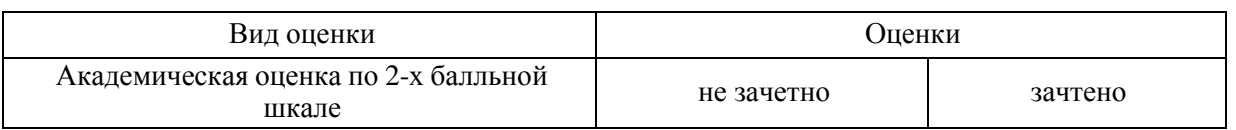

# **4.3. Материалы для оценки достижения компетенций**

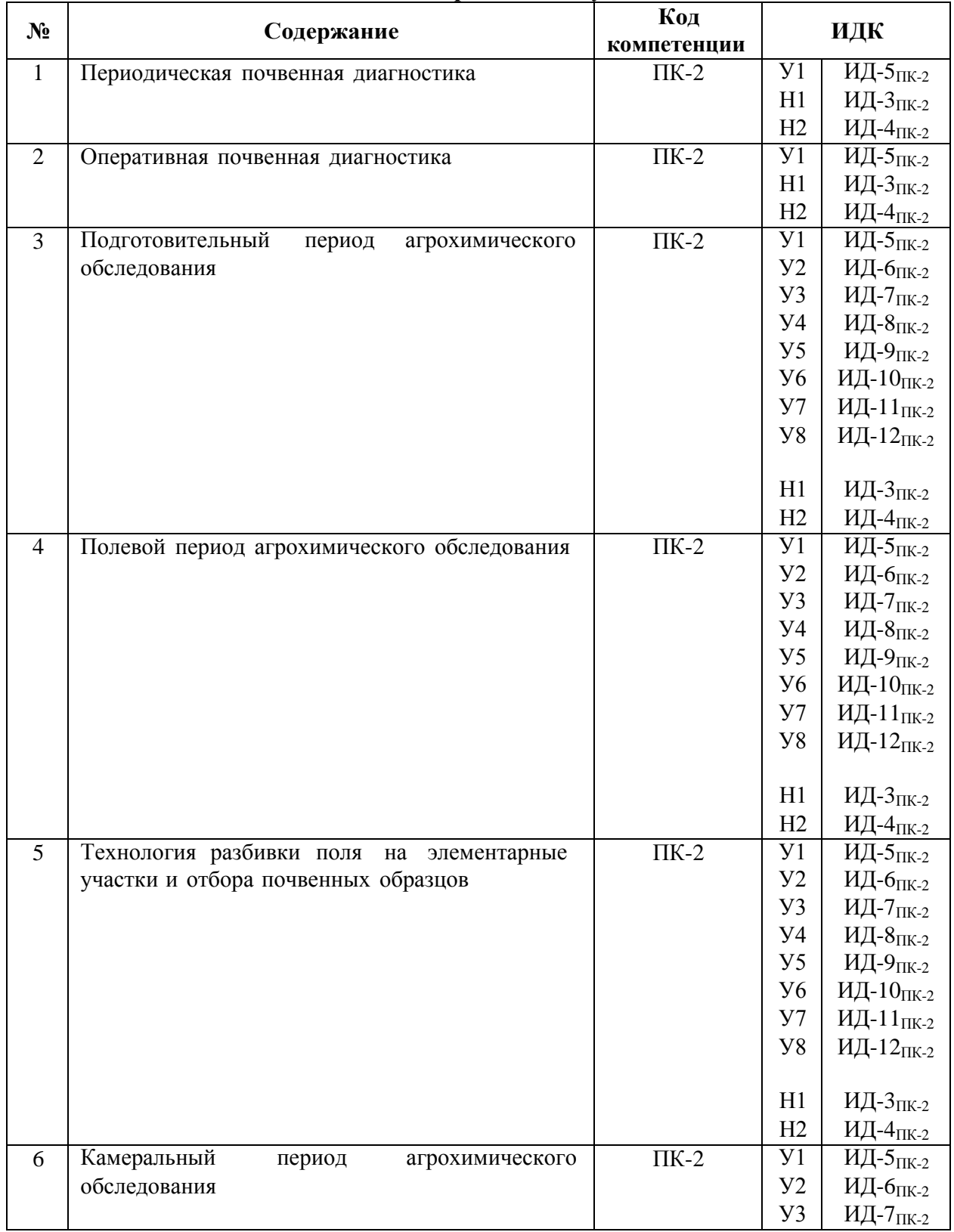

#### **4.3.1. Вопросы к зачету**

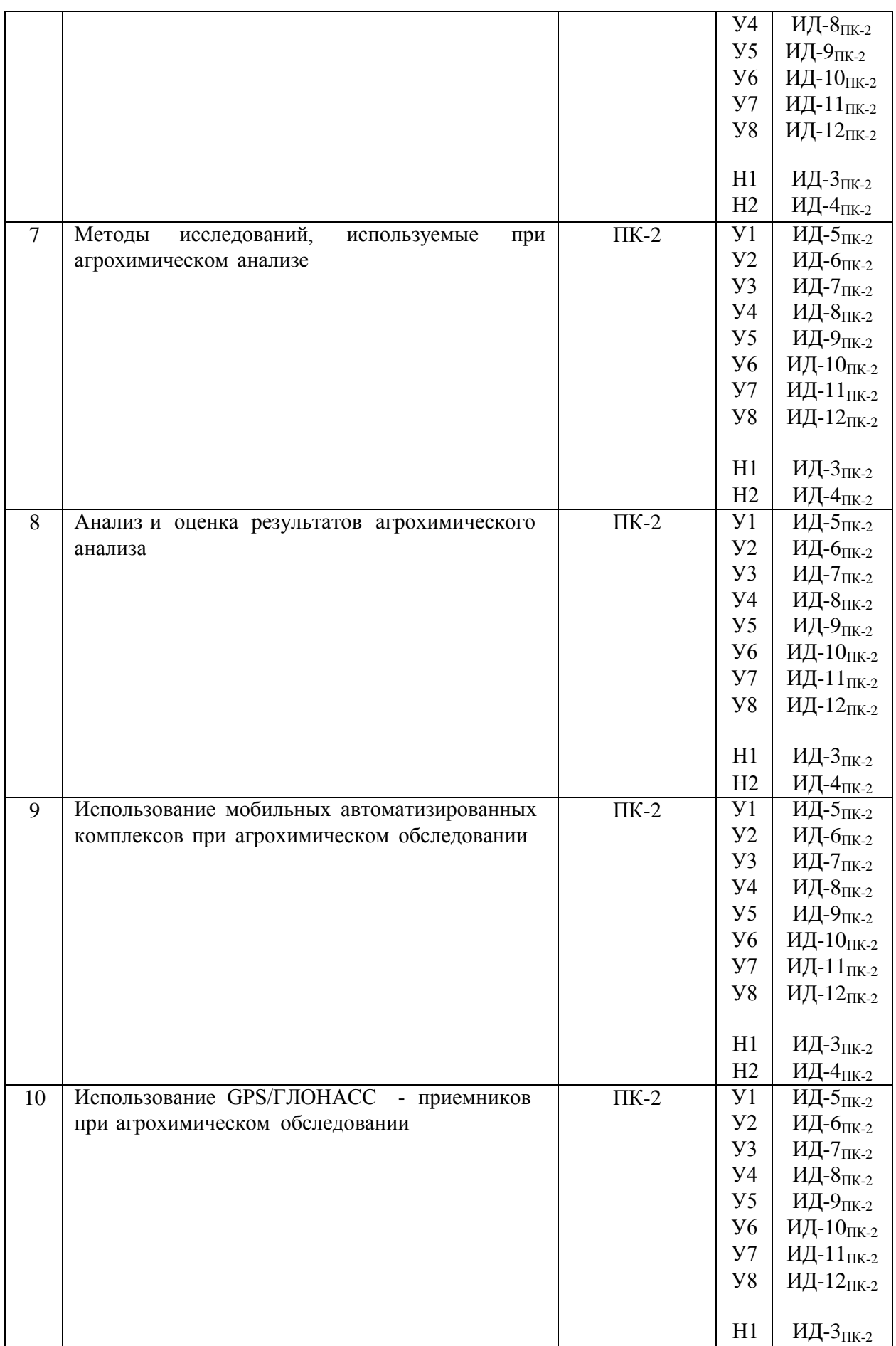

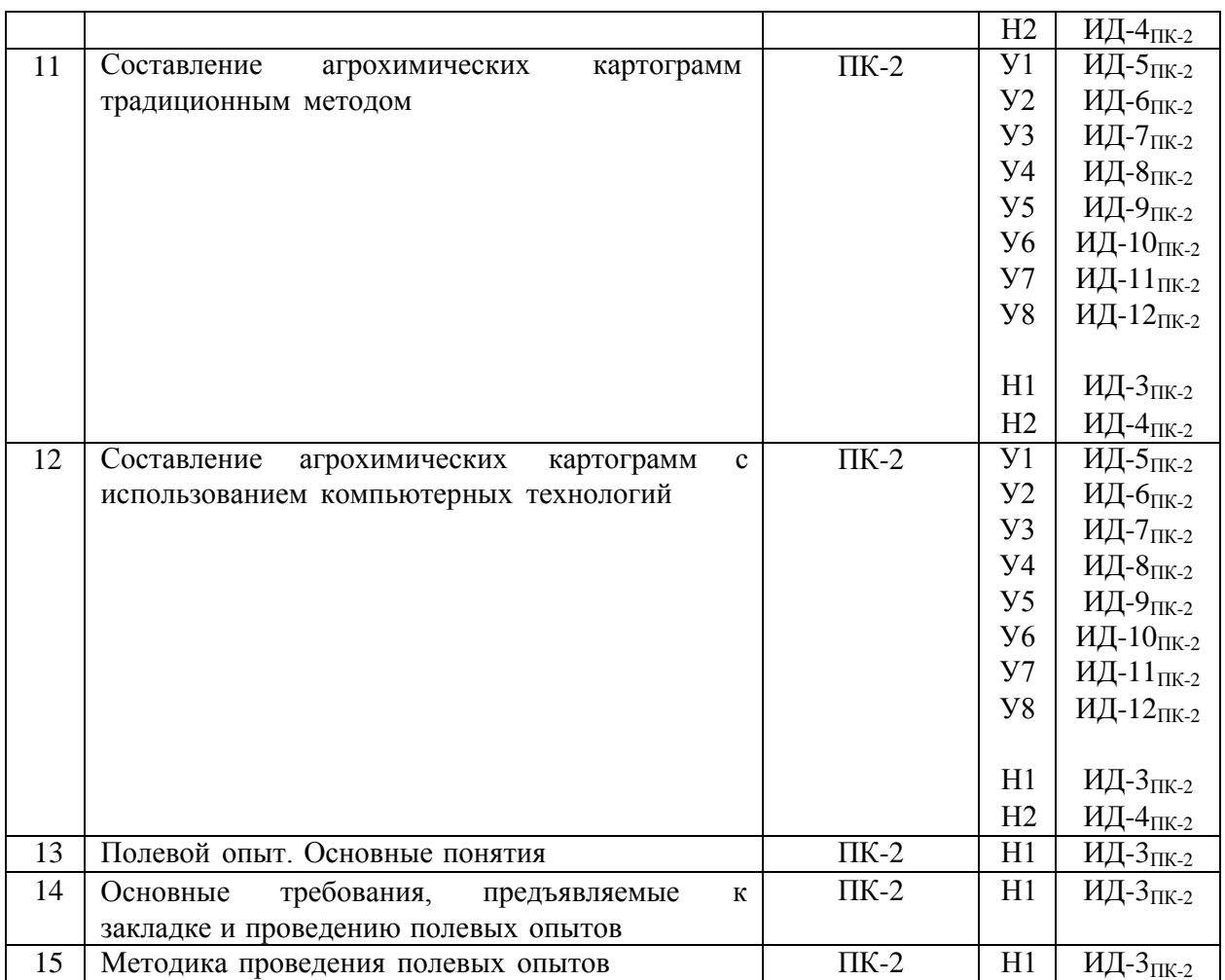

# **4.3.2. Задачи для проверки умений и навыков**

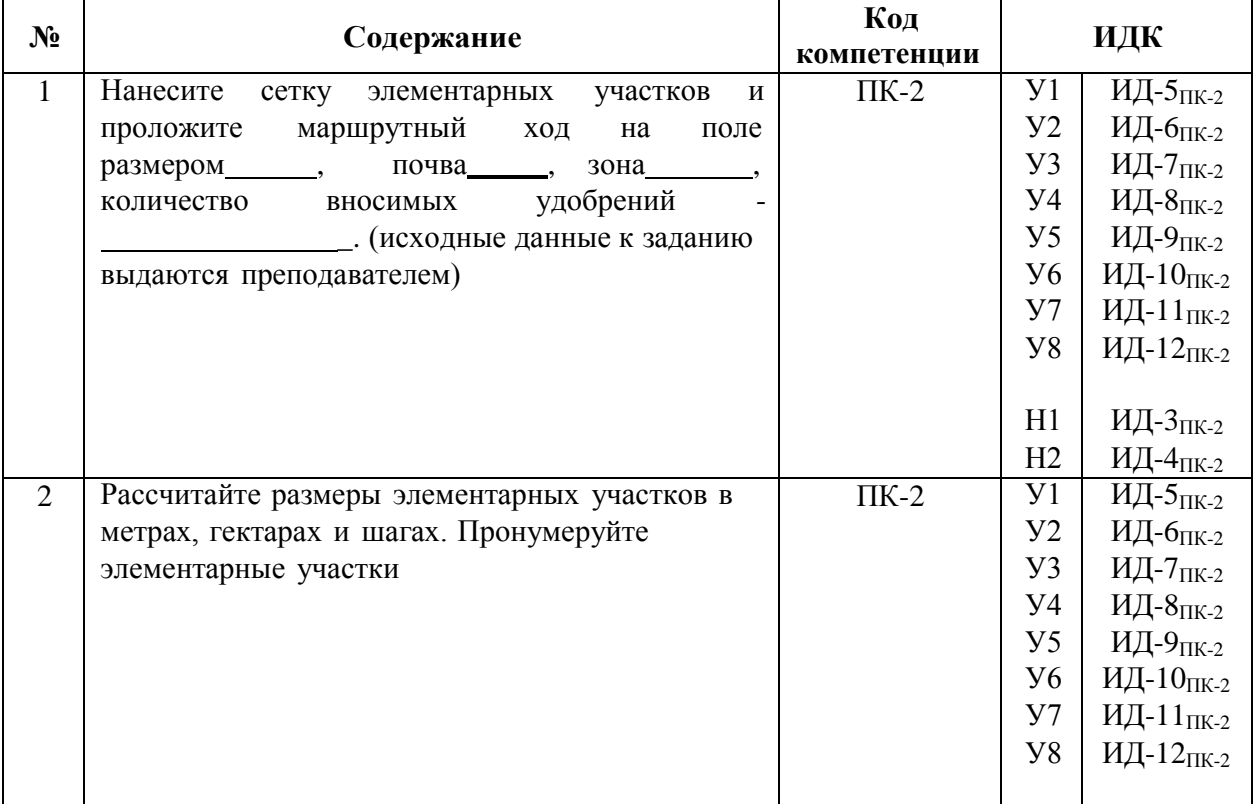

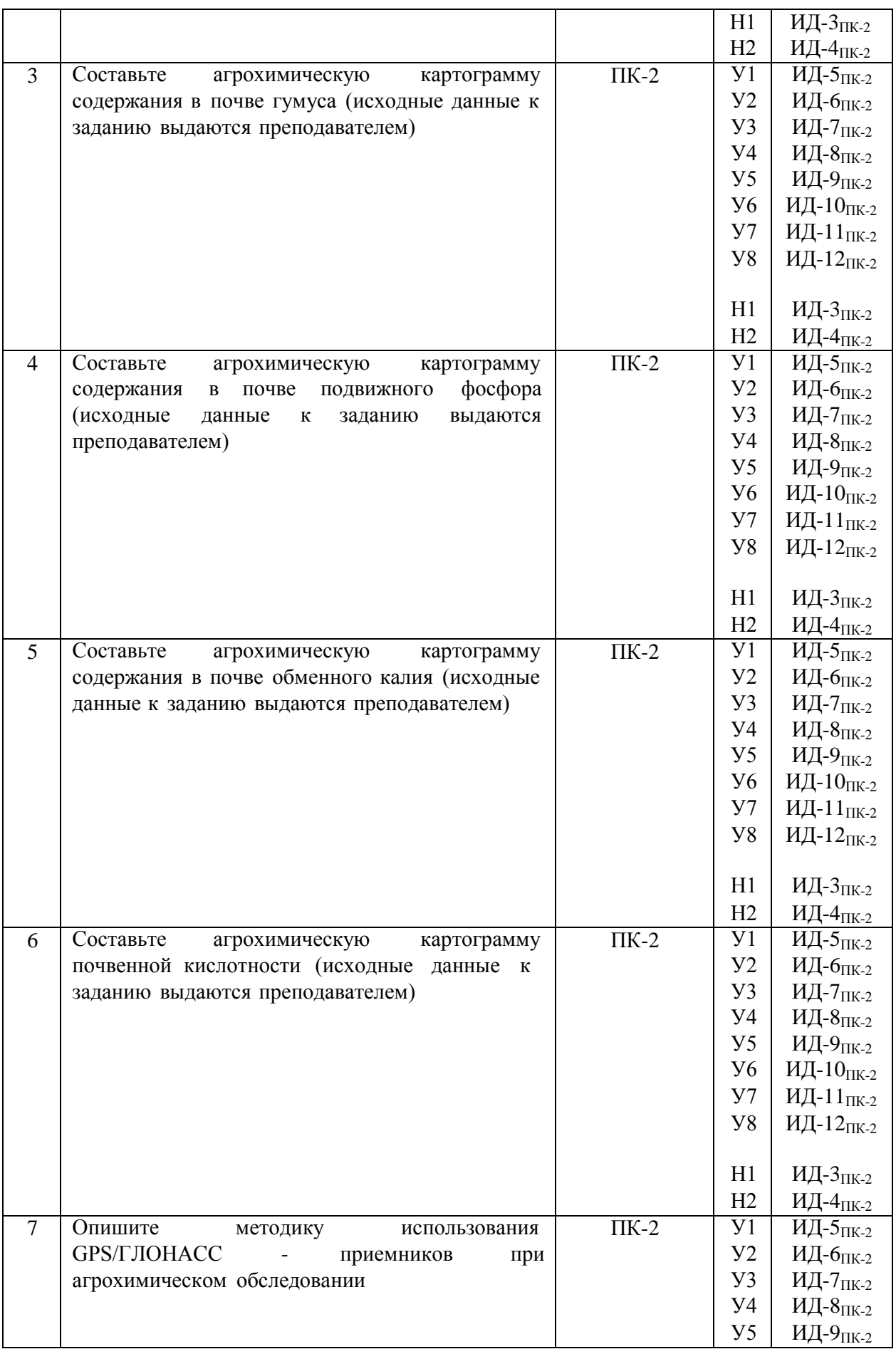

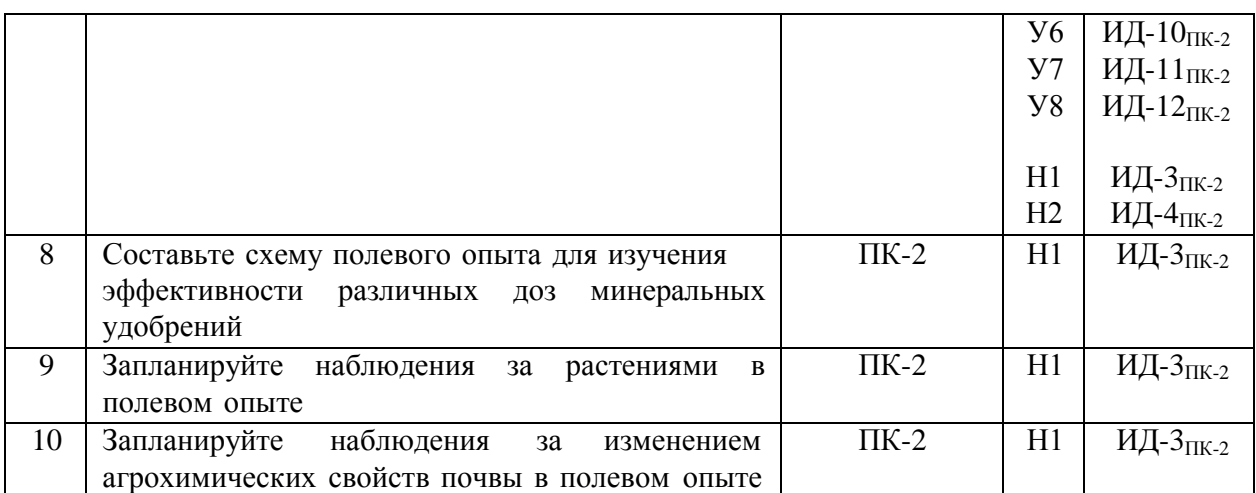

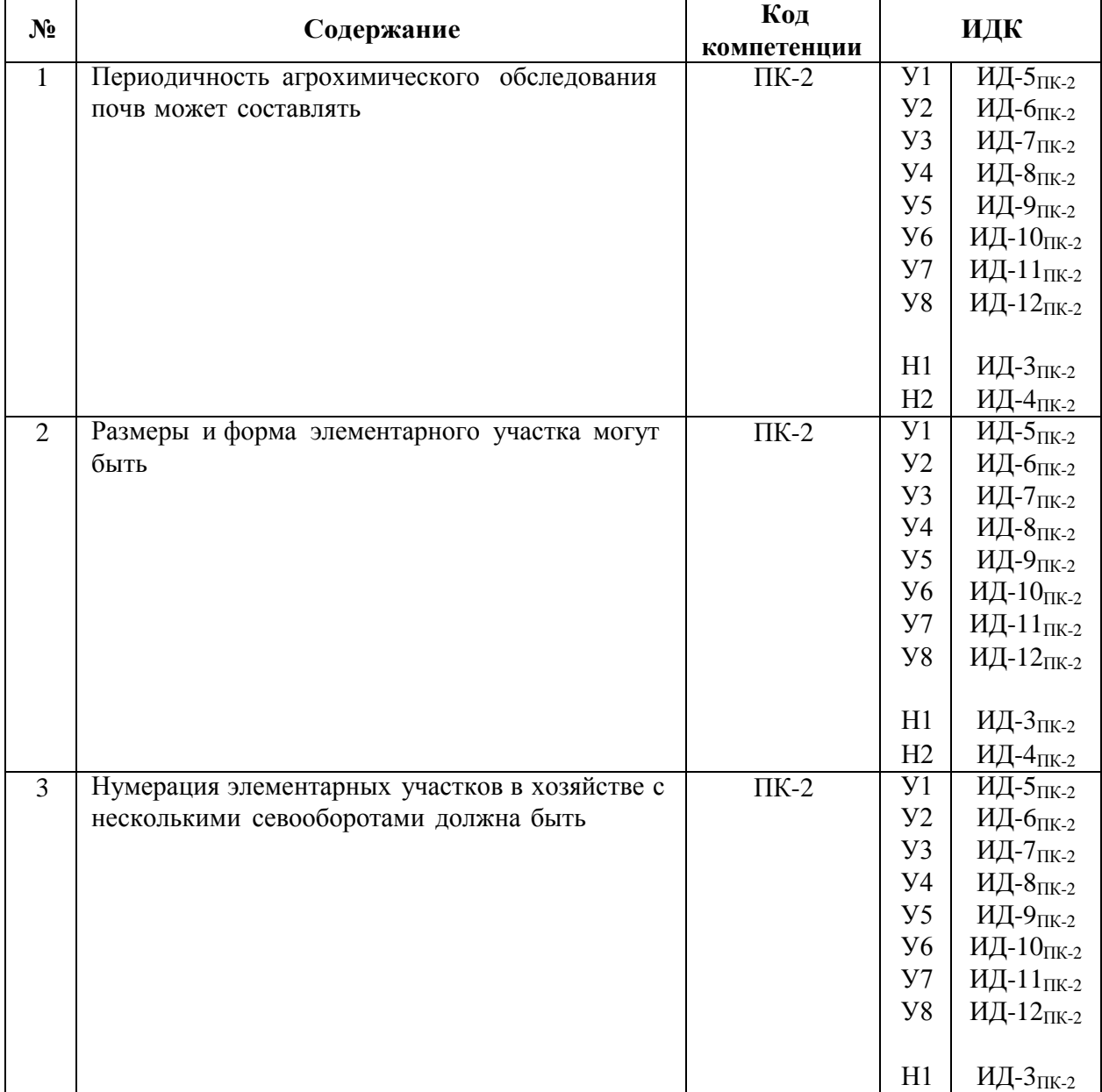

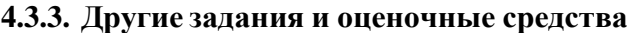

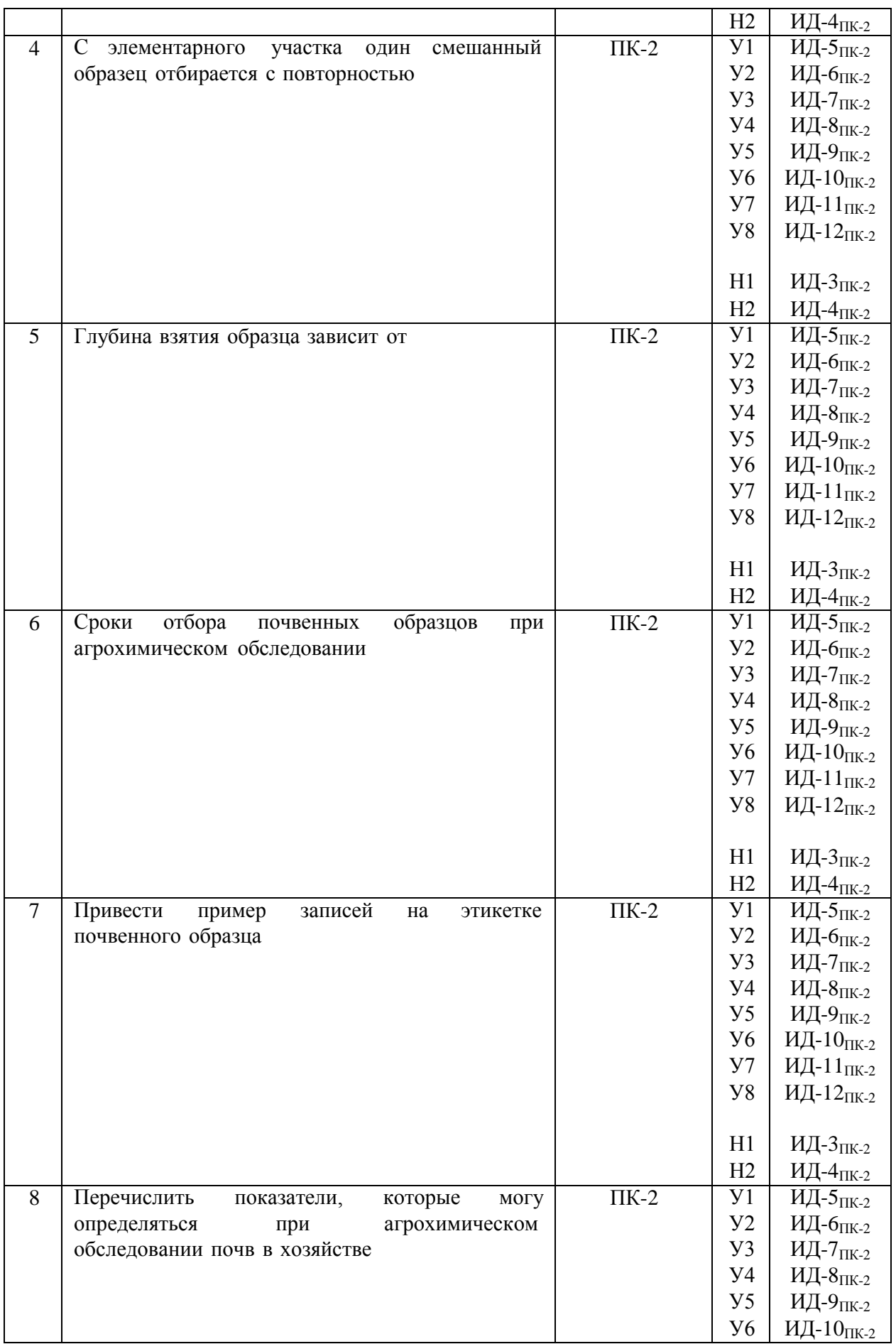

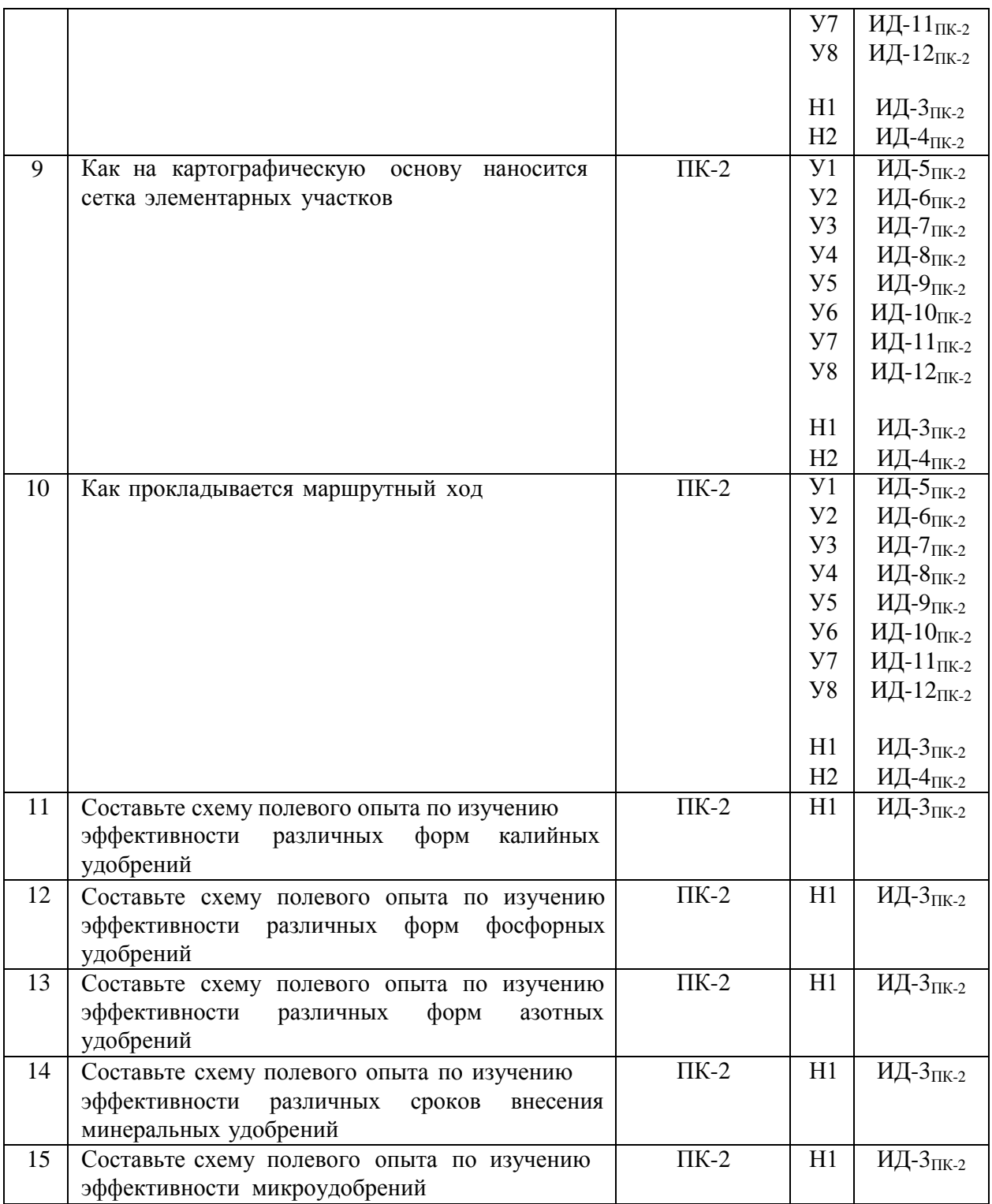

#### **4.4. Система оценивания достижения компетенций**

#### ПК-2 Способен участвовать в проведении почвенных и агрохимических и агроэкологических обследований земель, осуществлять анализ, оценку и группировку почв по их качеству и пригодности для сельскохозяйственных культур, составлять почвенные, агроэкологические и агрохимические карты и картограммы Индикаторы достижения компетенции ПК-2 Номера вопросов и задач Код Содержание вопросы к зачетус оценкой (зачету) задачи для проверки умений и навыков другие задания и оценочные средства  $V1$  ИД-5 $_{\text{IIK-2}}$  Определять частоту отбора объединенных проб (размеры элементарных участков) в зависимости от пестроты почвенного покрова и характера использования земельного участка 1-15 1-7 1-10 У2 ИД-6ПК-2 Выделять паспортизируемые и элементарные участки на основе структуры внутрихозяйственного землеустройства и материалов предыдущих обследований сельскохозяйственной организации 3-12 1-7 1-10  $V3$  ИД-7 $_{IIK-2}$  Наносить сетку элементарных участков на картографическую основу 3-12 1-7 1-10 У4 ИД-8ПК-2 Проводить визуальную актуализацию информации, нанесенной на картографическую основу, при проведении рекогносцировочного обследования 3-12 1-7 1-10 У5 ИД-9ПК-2 Пользоваться техническими средствами дистанционного зондирования для рекогносцировочного осмотра исследуемой территории при проведении агрохимического обследования 3-12 1-7 1-10 У6 ИД-10<sub>ПК-2</sub> Идентифицировать структуру почвенного 3-12 1-7 1-10

#### **4.4.1. Оценка достижения компетенций**

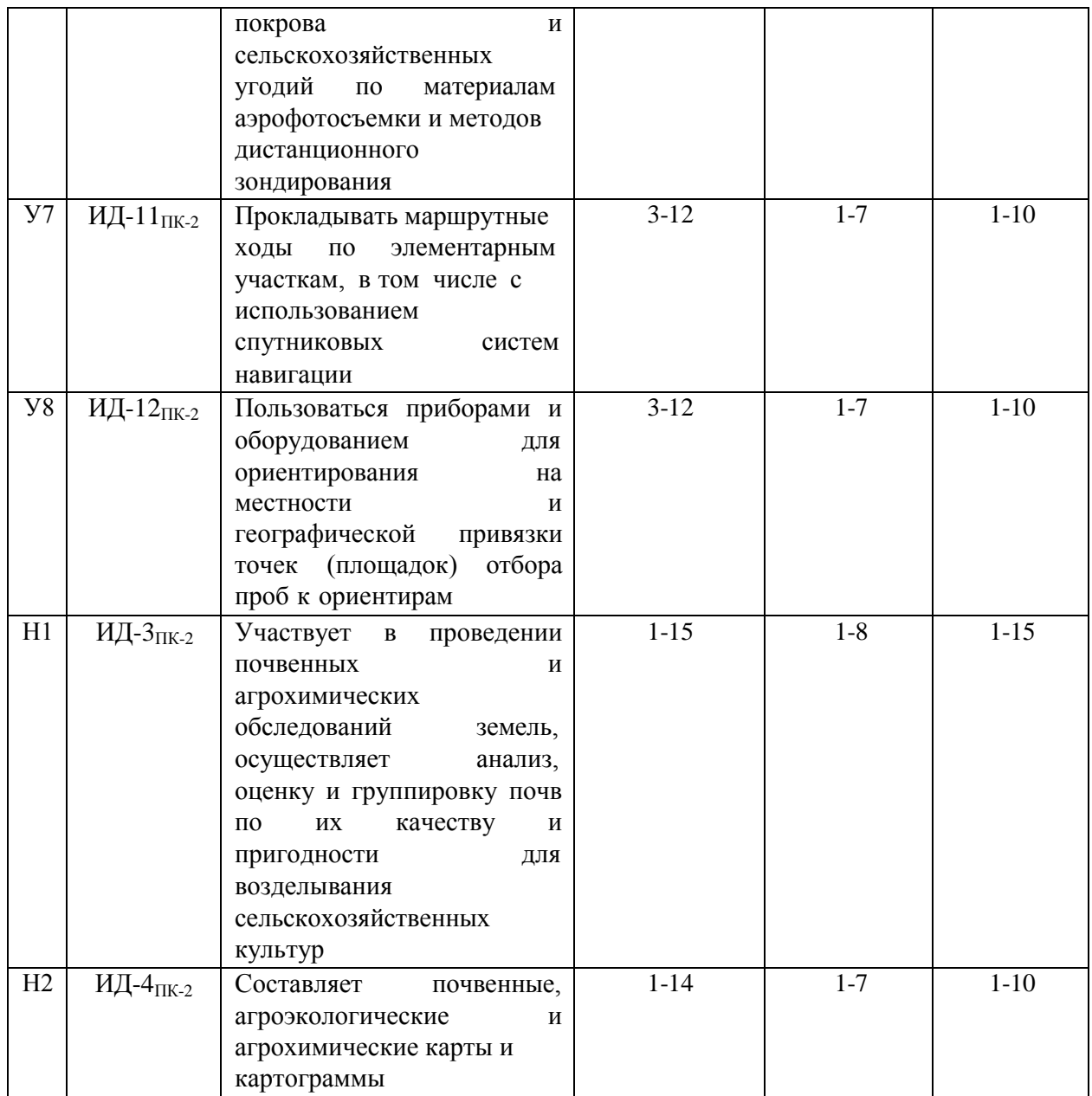

# **5. Учебно-методическое и информационное обеспечение практики**

# **5.1. Рекомендуемая литература**

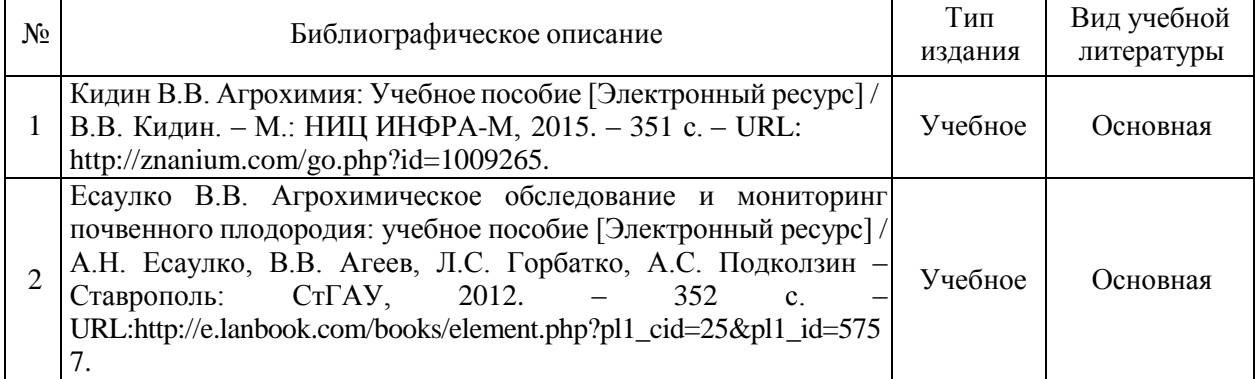

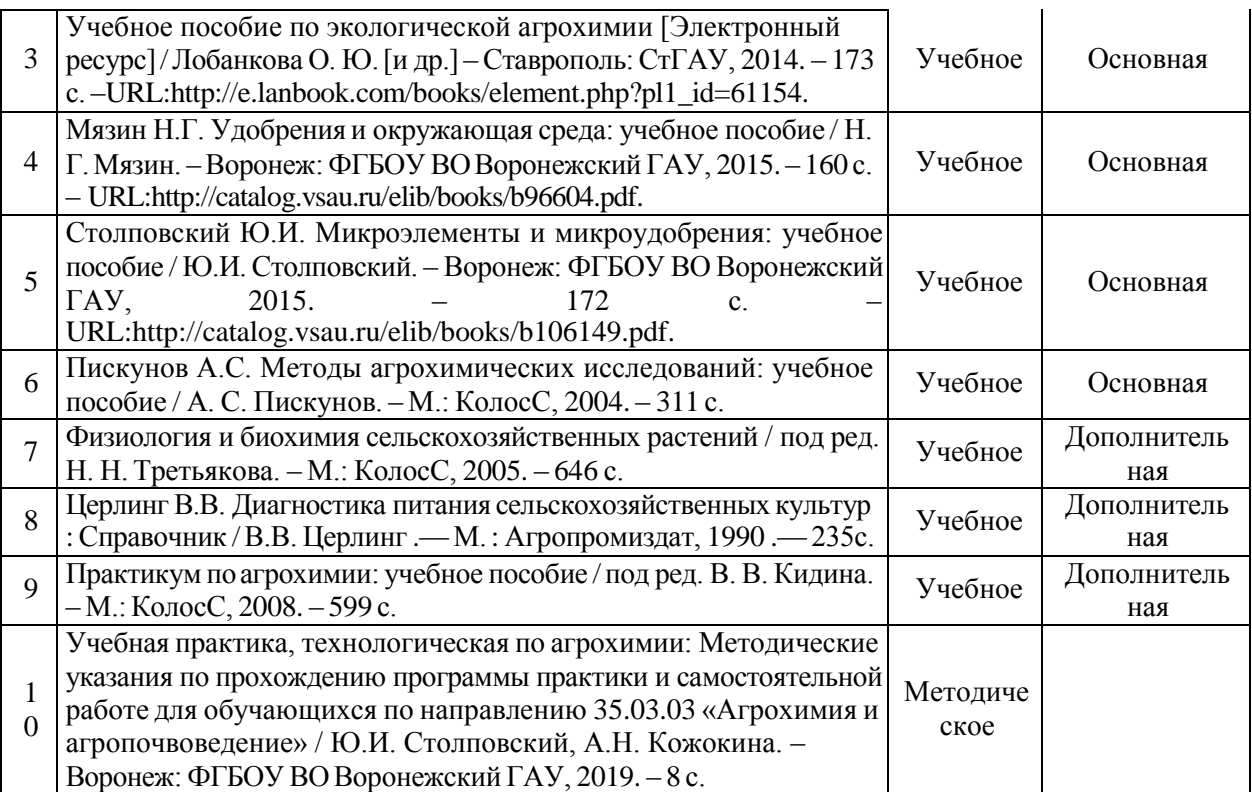

# **5.2. Ресурсы сети Интернет**

# **5.2.1. Электронные библиотечные системы**

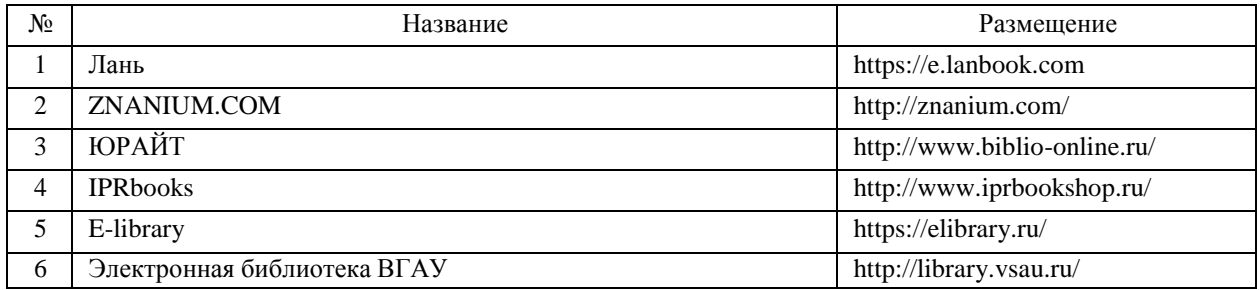

### **5.2.2. Профессиональные базы данных и информационные системы**

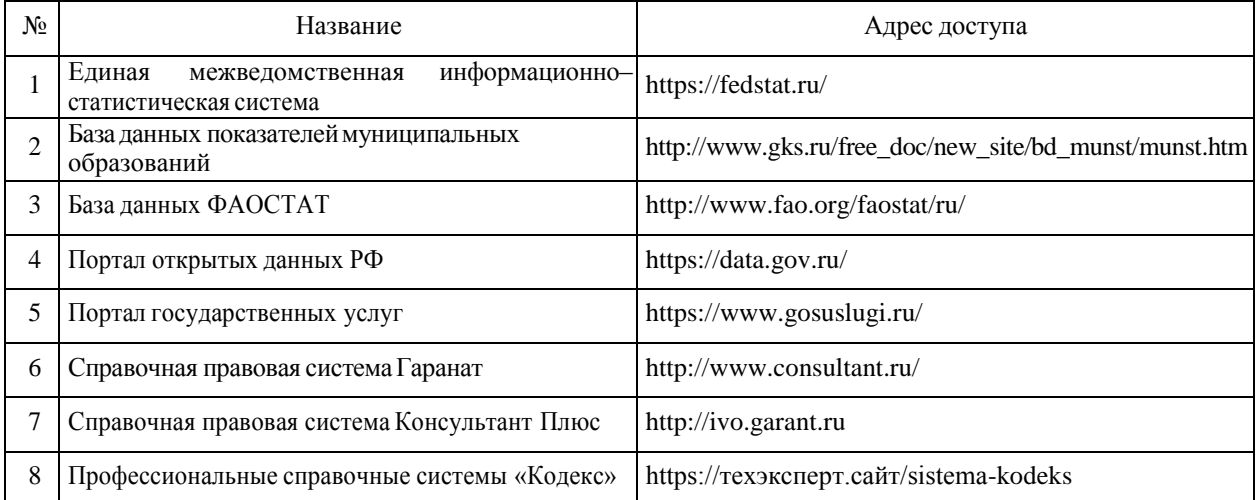

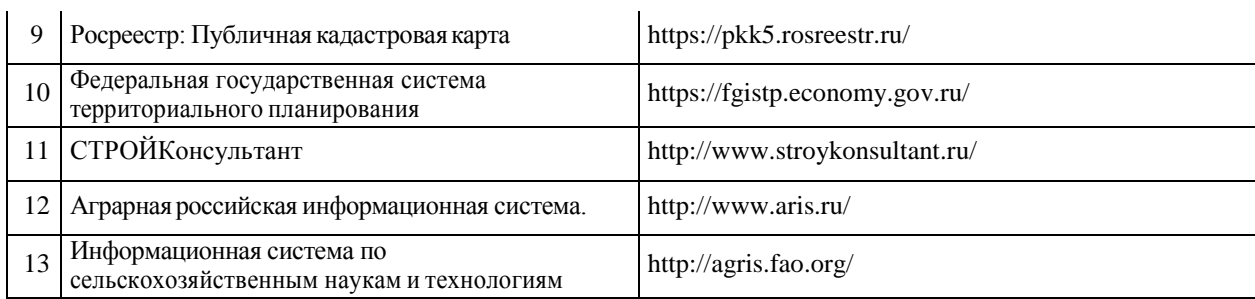

#### **5.2.3. Сайты и информационные порталы**

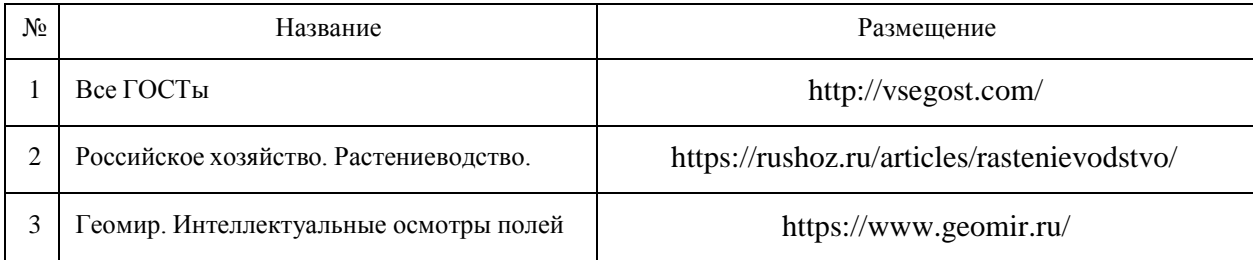

# **6. Материально-техническое и программное обеспечение практики**

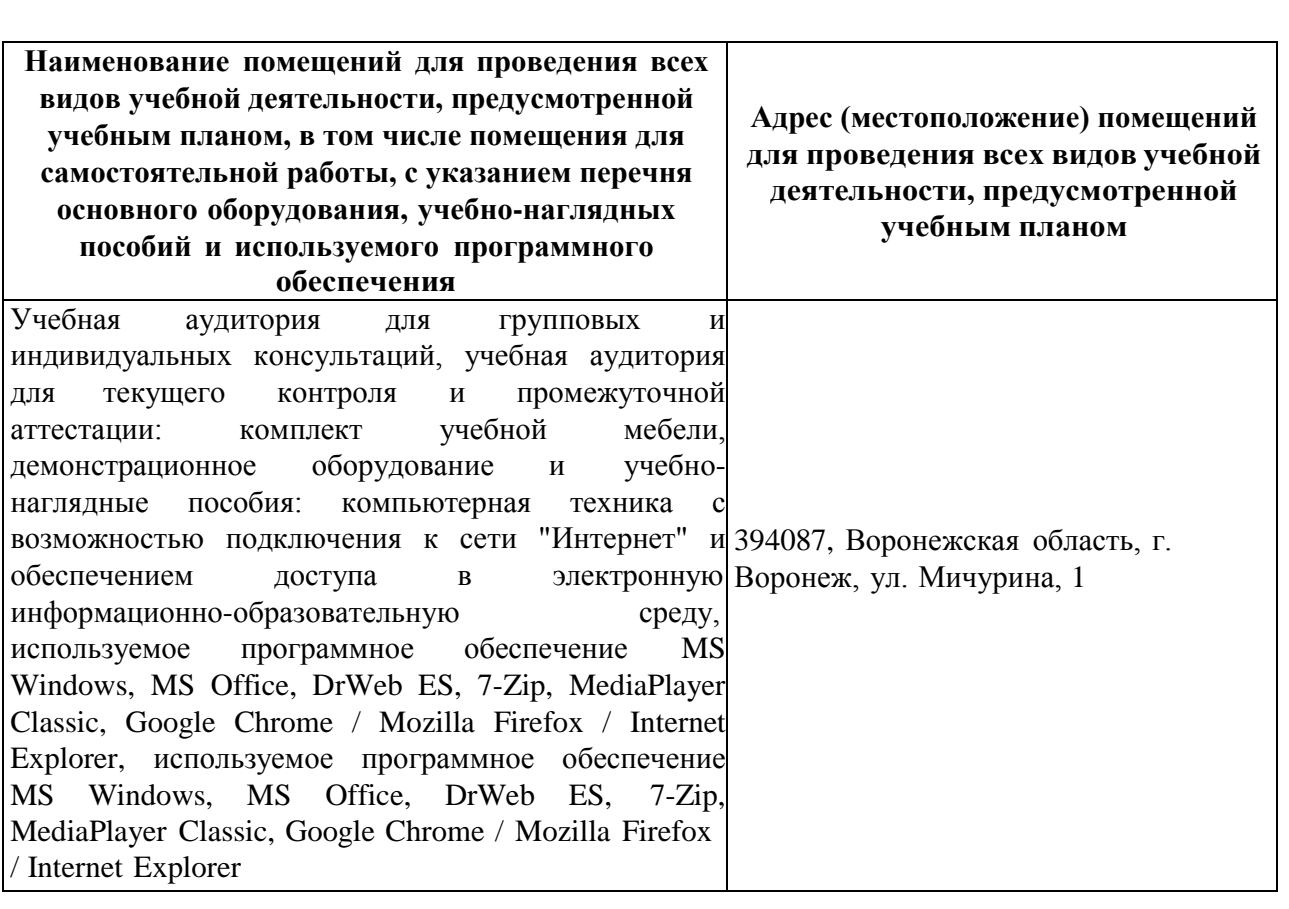

# **6.1. Материально-техническое обеспечение практики**

Помещение для хранения и профилактического обслуживания учебного оборудования: мебель для Воронеж, ул. Мичурина, 1, а. 115а, 121 хранения и обслуживания учебного оборудования Воронежская область, г. Помещение для самостоятельной работы: комплект учебной мебели, компьютерная техника возможностью подключения к сети "Интернет" и обеспечением доступа в электронную информационно-образовательную среду, используемое программное обеспечение MS Windows, MS Office, DrWeb ES, 7-Zip, MediaPlayer Classic, Google Chrome / Mozilla Firefox / Internet Explorer 394087, Воронежская область, г. Воронеж, ул. Мичурина, 1, а.232а

#### **6.2. Программное обеспечение практики**

#### **6.2.1. Программное обеспечение общего назначения**

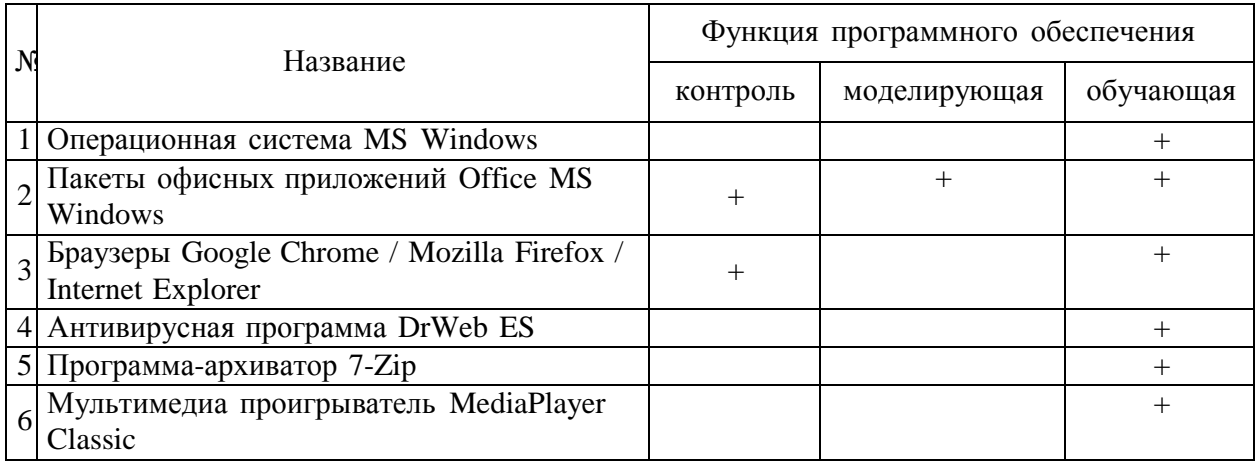

#### **6.2.2. Специализированное программное обеспечение** Не предусмотрено

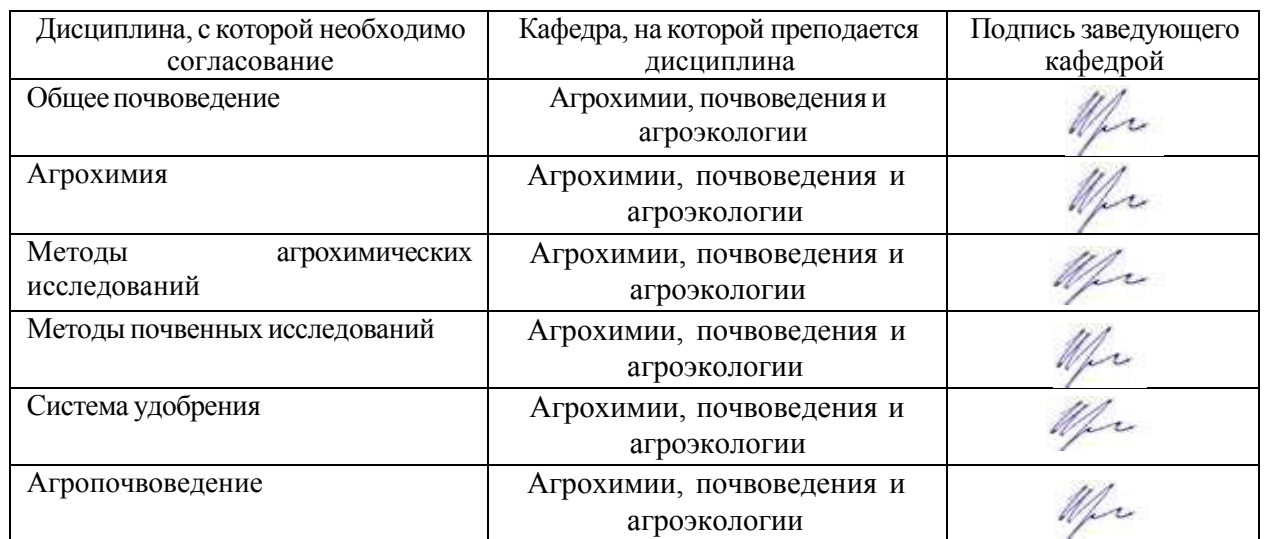

# **7. Междисциплинарные связи**

# **Приложение 1**

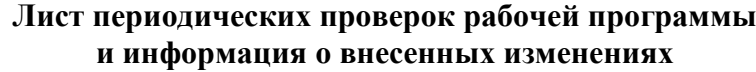

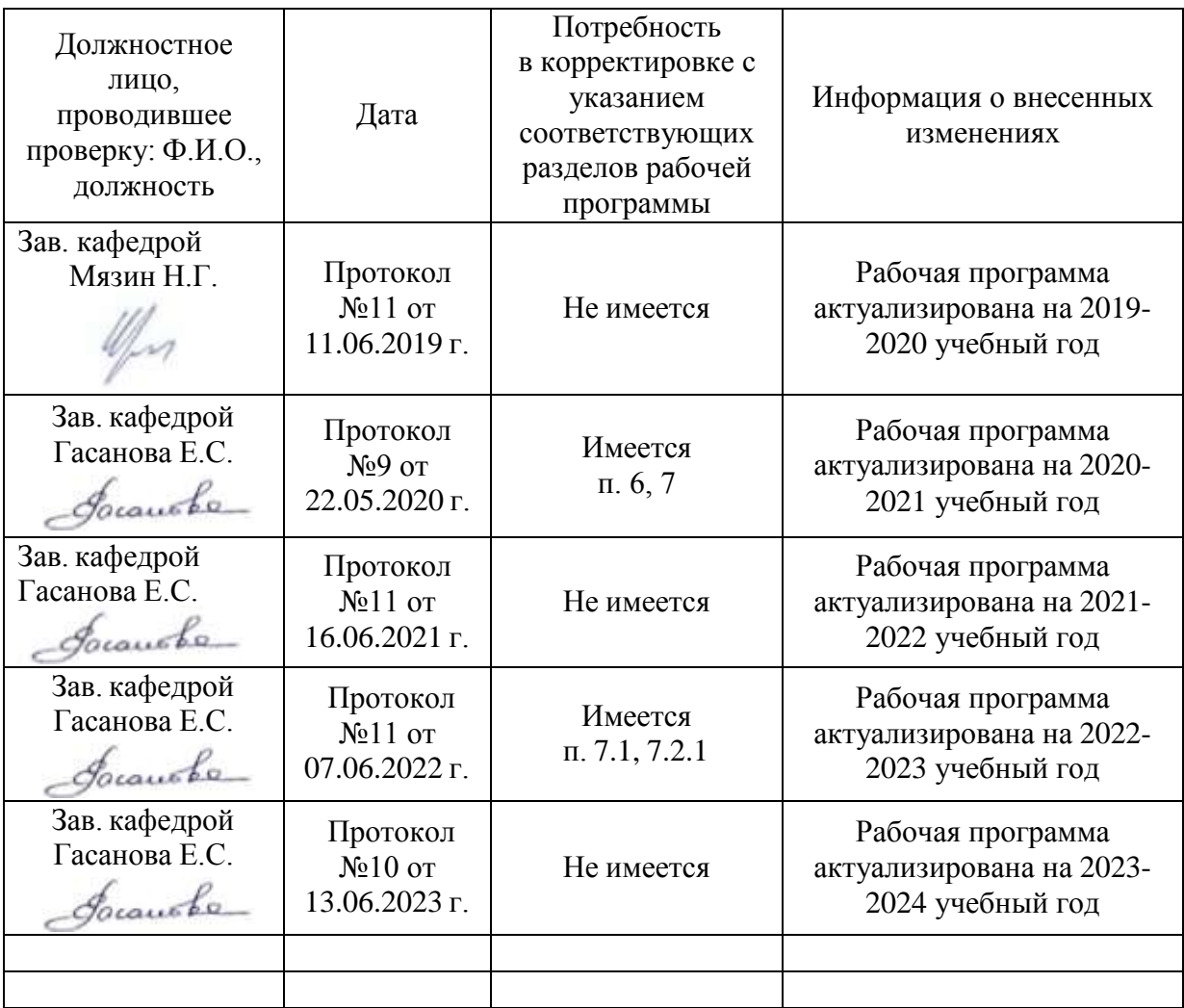

#### **Министерство сельского хозяйства Российской Федерации**

#### **Федеральное государственное бюджетное образовательное учреждение высшего образования**

# **«ВОРОНЕЖСКИЙ ГОСУДАРСТВЕННЫЙ АГРАРНЫЙ УНИВЕРСИТЕТ ИМЕНИ ИМПЕРАТОРА ПЕТРА I»**

УТВЕРЖДАЮ Декан факурытета АЛІ. Пичугин  $207.9 \text{ r.}$ 

# **РАБОЧАЯ ПРОГРАММА ПРАКТИКИ**

Б.2.О.02 (У) Учебная, технологическая по дисциплине «Сельскохозяйственная экология»

Направление подготовки 35.03.03 «Агрохимия и агропочвоведения»

Направленность (профиль) Агрохимическая оценка и рациональное использование почв

Квалификация выпускника бакалавр

Факультет Агрономии, агрохимии и экологии

Кафедра Агрохимии, почвоведения и агроэкологии

Разработчики рабочей программы: доцент, кандидат сельскохозяйственных наук, Харьковская Э.В.

Taff

доцент, кандидат сельскохозяйственных наук, Волошина Е.В.

Рабочая программа разработана в соответствии с Федеральным государственным образовательным стандартом высшего образования по направлению подготовки (специальности) 35.03.03 «Агрохимия и агропочвоведения» № 702 от 26.07. 2017г.

Рабочая программа утверждена на заседании кафедры агрохимии, почвоведения и агроэкологии (протокол № 11 от 11.06 2019 г.)

**Заведующий кафедрой Мязин Н.Г.**

Рабочая программа рекомендована к использованию в учебном процессе методической комиссией факультета агрономии, агрохимии и экологии (протокол № 9 от 18.06.19 г.).

**Председатель методической комиссии Лукин А.Л.**

**Рецензент рабочей программы:** начальник отдела мониторинга плодородия почв ФГБУ ГЦАС «Воронежский» Мишуков С.В.

#### **1. Общая характеристика практики**

Учебная, технологическая практика по «Сельскохозяйственной экологии» призвана формировать у обучающихся экологические знания, умения и практические навыки в условиях полевых наблюдений за агросистемами.

#### **1.1. Цель практики**

Программа учебной, технологической практики ставит целью закрепить и углубить знания и практическую подготовку по экологическим аспектам функционирования агроэкосистем.

#### **1.2. Задачи практики**

 сформировать целостное экологическое мышление и практические навыки у обучающихся в условиях полевых работ, ландшафтных экскурсий;

- закрепить основы общей и прикладной экологии;
- научиться практическим навыкам проведения агроэкологического мониторинга;

 обучить приемам отбора образцов для экологического анализа состояния компонентов агросистем;

 использовать основы агроэкологической оценки естественных и искусственных ландшафтов, ЭОО в области с/х производства;

 получение знаний и закрепление необходимых практических навыков для реализации экологически безопасных технологий при возделывании сельскохозяйственных культур.

#### **1.3. Место практики в образовательной программе**

Учебная, технологическая практика по «Сельскохозяйственной экологии» проводится для обучающихся бакалавриата в четвертом семестре второго курса. Она входит в состав обязательной части Блока 2. Практика - Б2.О.02(У).

#### **1.4. Взаимосвязь с учебными дисциплинами**

Учебная, технологическая практика по «Сельскохозяйственной экологии» взаимосвязана с дисциплинами учебного плана 35.03.03 «Агрохимия и агропочвоведение» – «Ландшафтоведение», «Общее почвоведение», «География почв».

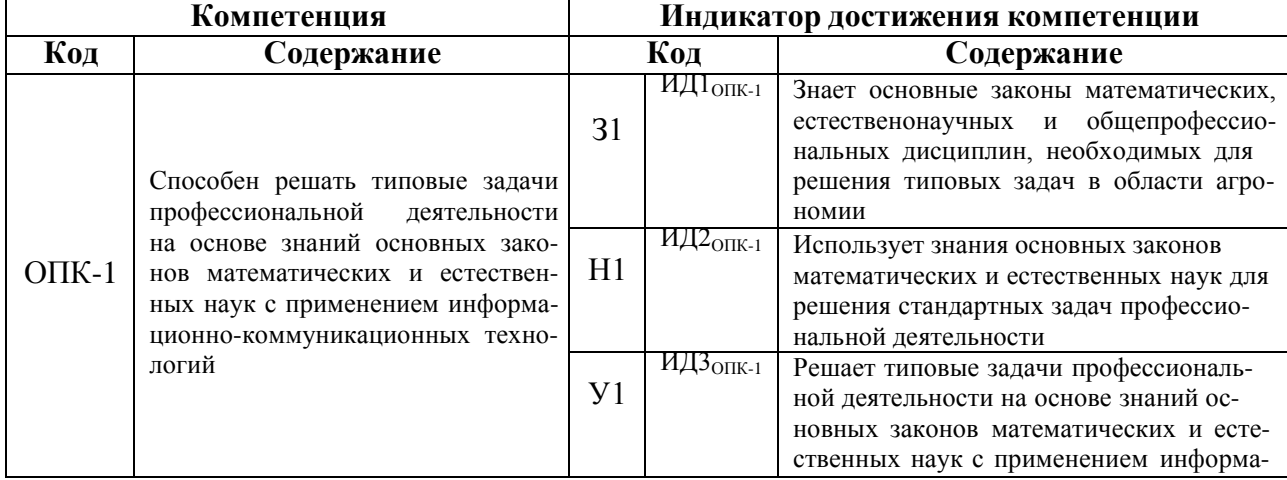

## **2. Планируемые результаты обучения при прохождении практики**

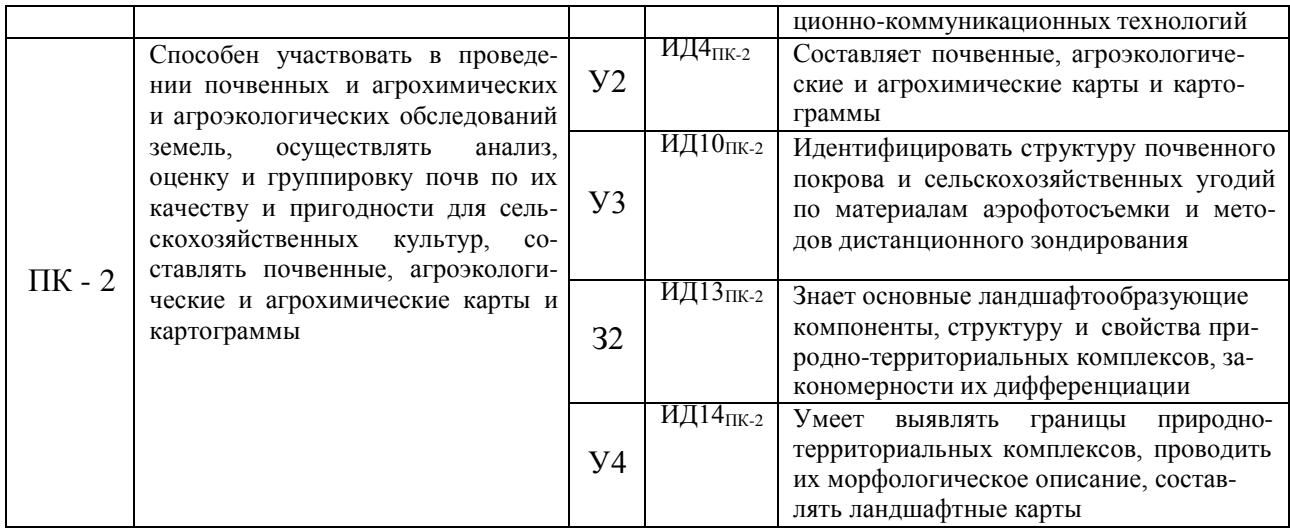

# 3. Объем практики и ее содержание 3.1. Объем практики

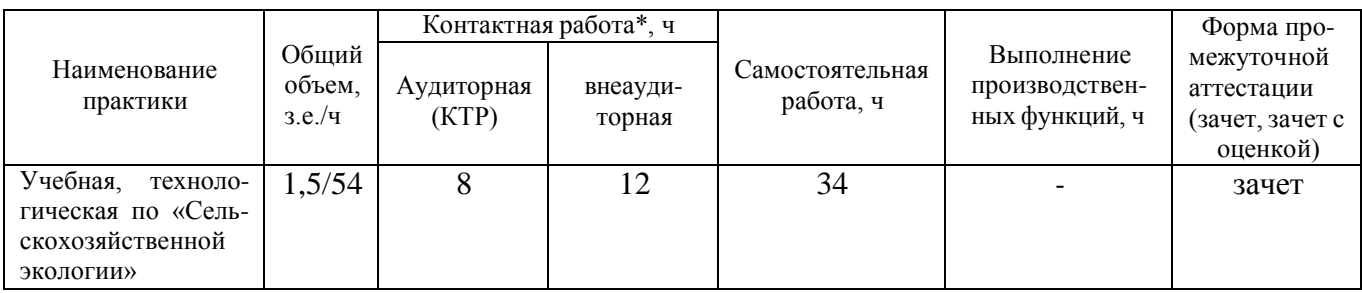

#### 3.2. Содержание практики

1 этап - Подготовительный этап (1 день). Вводная часть - общие вопросы, инструктаж по технике безопасности, комплектование бригад и распределение маршрутов, подбор информации, методического и литературного материала по тематике предлагаемых работ.

2 этап - Основной этап (1 день). Экскурсионно-полевое занятие. Прохождение общего учебного маршрута, выполнение биометрических и фенологических наблюдений в природных и аграрных экосистемах, определение флористического состава различных сообществ, изучение методик по проведению всех учетов и наблюдений, сбор информации для оценки агроценозов. Приобретение навыков технологичесостояния ской профессиональной деятельности в области агроэкологии.

2 этап - Основной этап (2 день). Экскурсионно-полевое занятие. Выполнение работы на маршруте бригады согласно полученному заданию - определение флористического состава залежных участков, отбор растительных проб, описание состояния корневой и надземной части растений на залежах, выявление деградированных агроландшафтов, определение причин деградации, составление самостоятельных рекомендаций по реабилитации этих участков с использованием различных агроэкологических приемов, определение обилия продуцентов по шкале Браун-Бланке, расчет индекса сходства по формуле Жаккара. Подготовка первичного материала для отчета по практике.

2 этап - Основной этап (3 день). Лабораторно-полевое занятие. Освоение методик отбора почвенных образцов, подготовки проб почвы к анализам, изучение методов определения активности ферментов и токсичности почвы. Проведение отбора почвенных образцов, их подготовка к анализу, определение активности каталазы методом газометрии и

токсичности почвы методом биотестирования, анализ полученных результатов. Проверка выполнения группами ведения рабочих тетрадей.

2 этап - Основной этап (4 день). Лабораторно-полевое занятие. Ознакомление с основными терминами и понятиями в области загрязнения атмосферы токсичными газами, освоение методик отбора растительных образцов и определения устойчивости растений к сернистому газу, хлору и аммиаку, определение газоустойчивости различных сельскохозяйственных растений, построение рядов газоустойчивости, выявление причин снижения газоустойчивости и последствий влияния токсичных газов на агроценозы.

2 этап - Основной этап (5 день). Экскурсионное занятие. Знакомство с состоянием и функционированием фоновых территорий региона, понятийным составом в области природоохранной деятельности, проблемами, решаемыми на фоновых территориях, их влиянием на видовое разнообразие флоры и фауны области, на поддержание климата территории, ее гидрологического режима, средостабилизирующих функций, биогеохимических потоков, устойчивости экосистем, в том числе воздействие на формирование аграрных ландшафтов.

3 этап – Заключительный этап (5 день). Камеральные работы. Анализ и обобщение полученных материалов по программе сельскохозяйственной экологии. Представление результатов практики. Итоговое зачетное собеседование по практике, организационно завершающие практику работы.

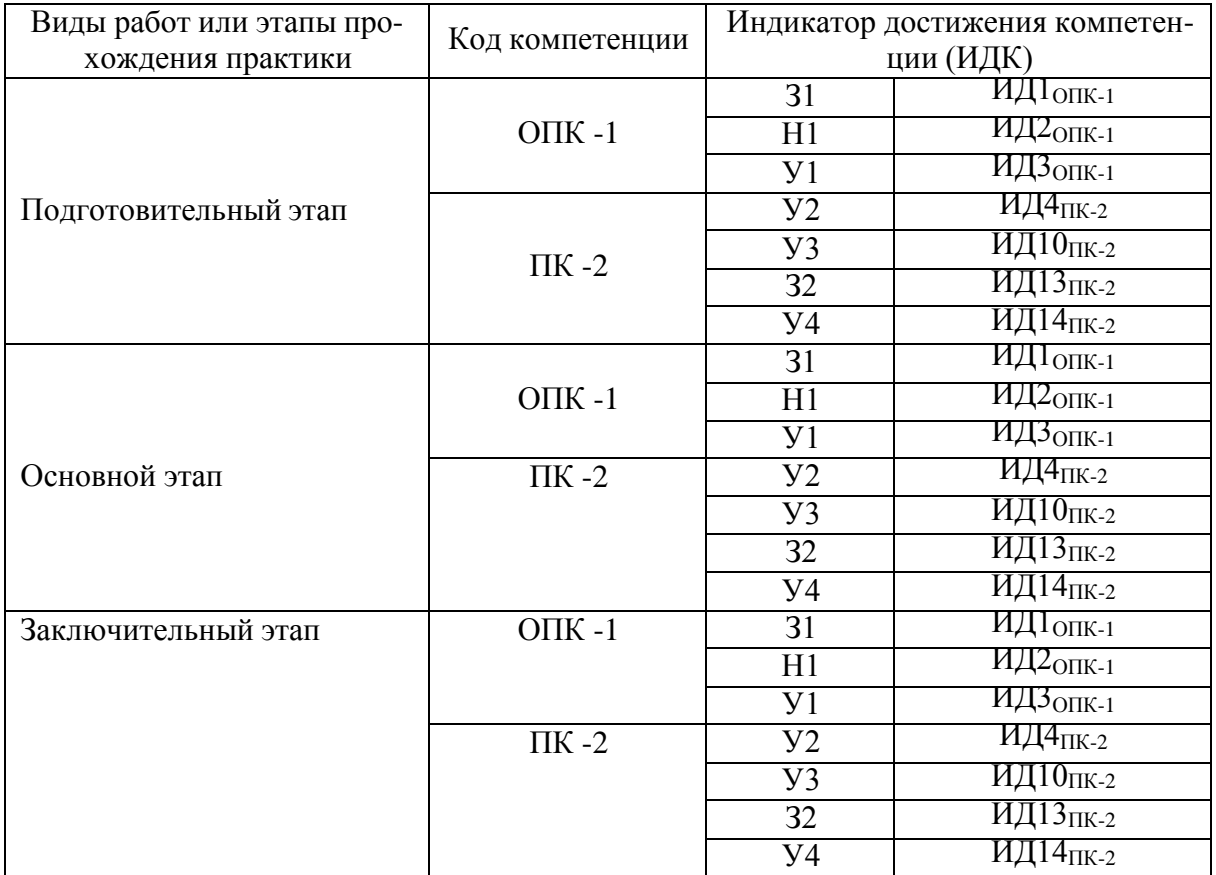

# **4. Фонд оценочных средств для проведения промежуточной аттестации обучающихся по практике 4.1. Этапы формирования компетенций**

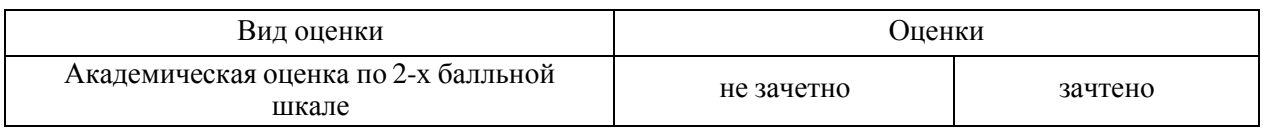

# 4.2. Шкалы и критерии оценивания достижения компетенций 4.2.1. Шкалы оценивания достижения компетенций

### 4.3. Материалы для оценки достижения компетенций 4.3.1. Вопросы к зачету

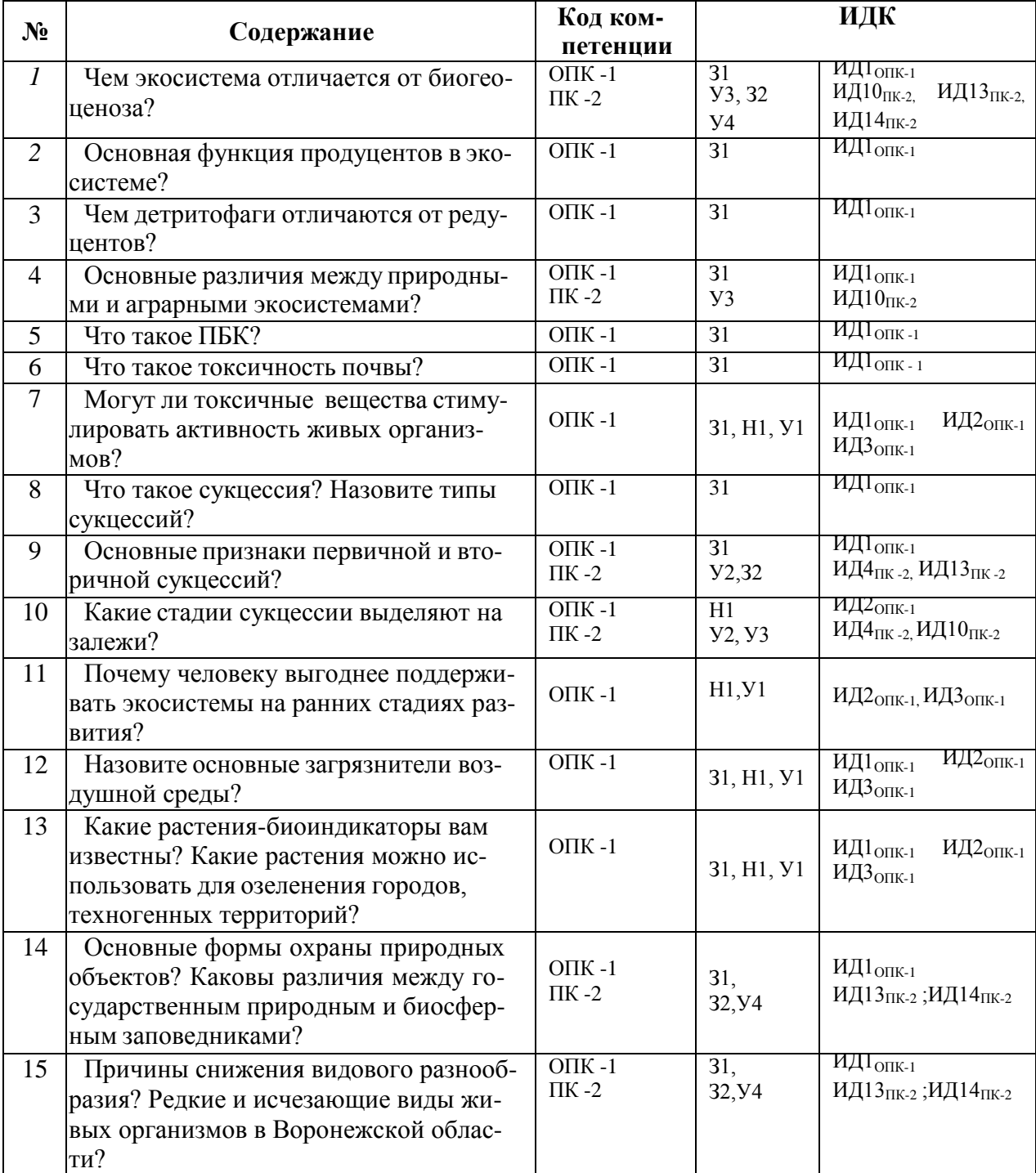

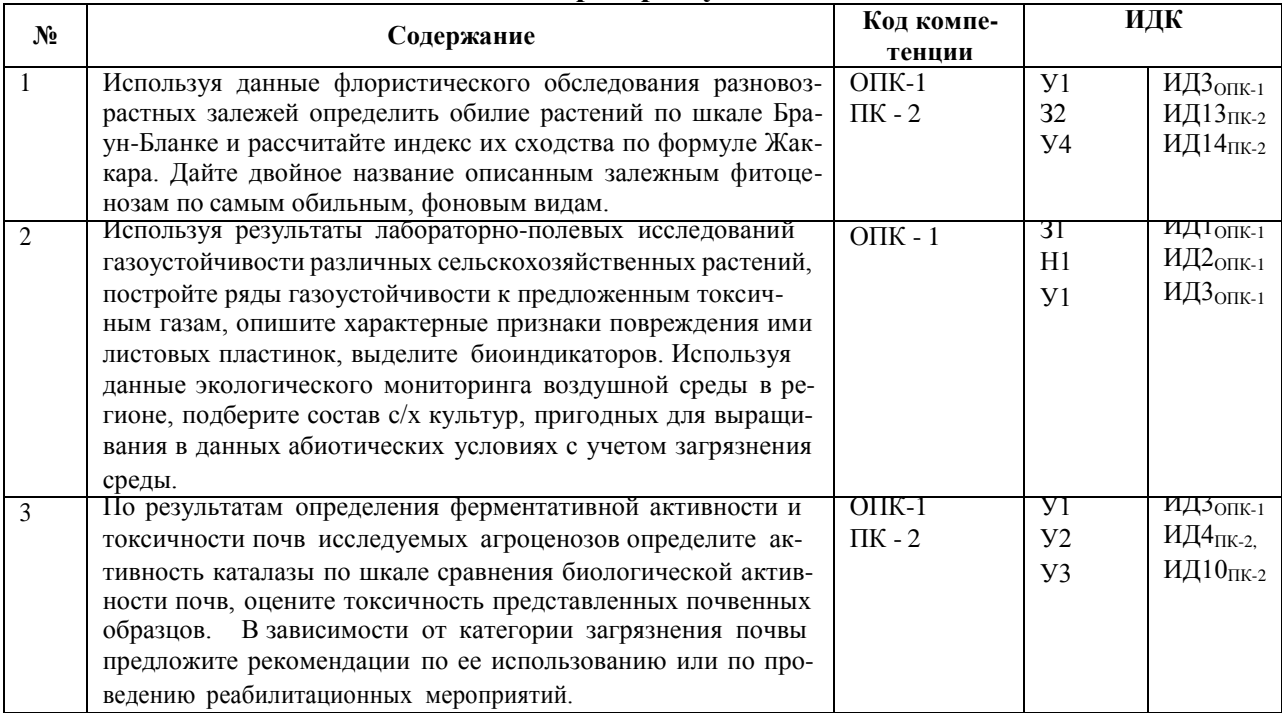

#### 4.3.2. Задачи для проверки умений и навыков

### 4.3.3. Другие задания и оценочные средства «Не предусмотрены»

#### 4.4. Система оценивания достижения компетенций 4.4.1. Оценка достижения компетенций

ОПК - 1 Способен решать типовые задачи профессиональной деятельности на основе знаний основных законов математических и естественных наук с применением информационно-коммуникационных технологий Индикаторы достижения компетенции ОПК - 1 Номера вопросов и задач задачи для проверки Кол Содержание вопросы к зачету умений и навыков ИД $1_{\text{OIIK-1}}$ Знает основные законы математических,  $1,2,3,4,5,6,7,8,9,$  $\mathcal{D}$ естественонаучных и общепрофессио-12, 13, 14, 15 нальных дисциплин, необходимых для решения типовых задач в области агрономии ИД $2_{\text{OHK-1}}$  $\overline{2}$ Использует знания основных законов 7.10.11.12.13 математических и естественных наук для решения стандартных задач профессиональной деятельности ИД $3_{\text{OHK-1}}$  $7,11,12,13$  $1,2,3$ Решает типовые задачи профессиональной деятельности на основе знаний основных законов математических и естественных наук с применением информационно-коммуникационных технологий ПК - 2 Способен участвовать в проведении почвенных и агрохимических и агроэкологических обследований земель, осуществлять анализ, оценку и группировку почв по их качеству и пригодности для сельскохозяйственных культур, составлять почвенные, агроэкологические и агрохимические карты и картограммы Индикаторы достижения компетенции ПК - 2 Номера вопросов и задач задачи для проверки Код Содержание вопросы к зачету умений и навыков ИД4<sub>ПК-2</sub>  $9.10$ Составляет почвенные, агроэкологиче-3 ские и агрохимические карты и картограммы ИД10пк-2 1,4,10 3 Идентифицировать структуру почвенно-

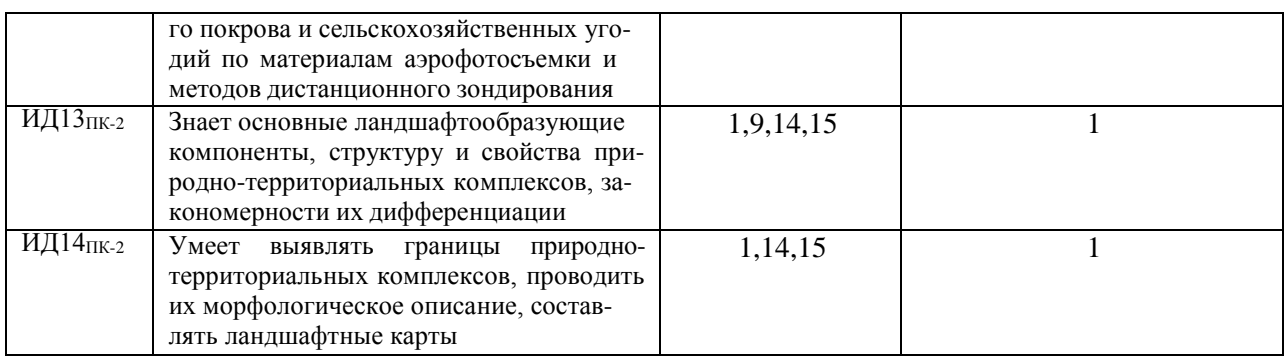

# **5. Учебно-методическое и информационное обеспечение практики**

# **5.1. Рекомендуемая литература**

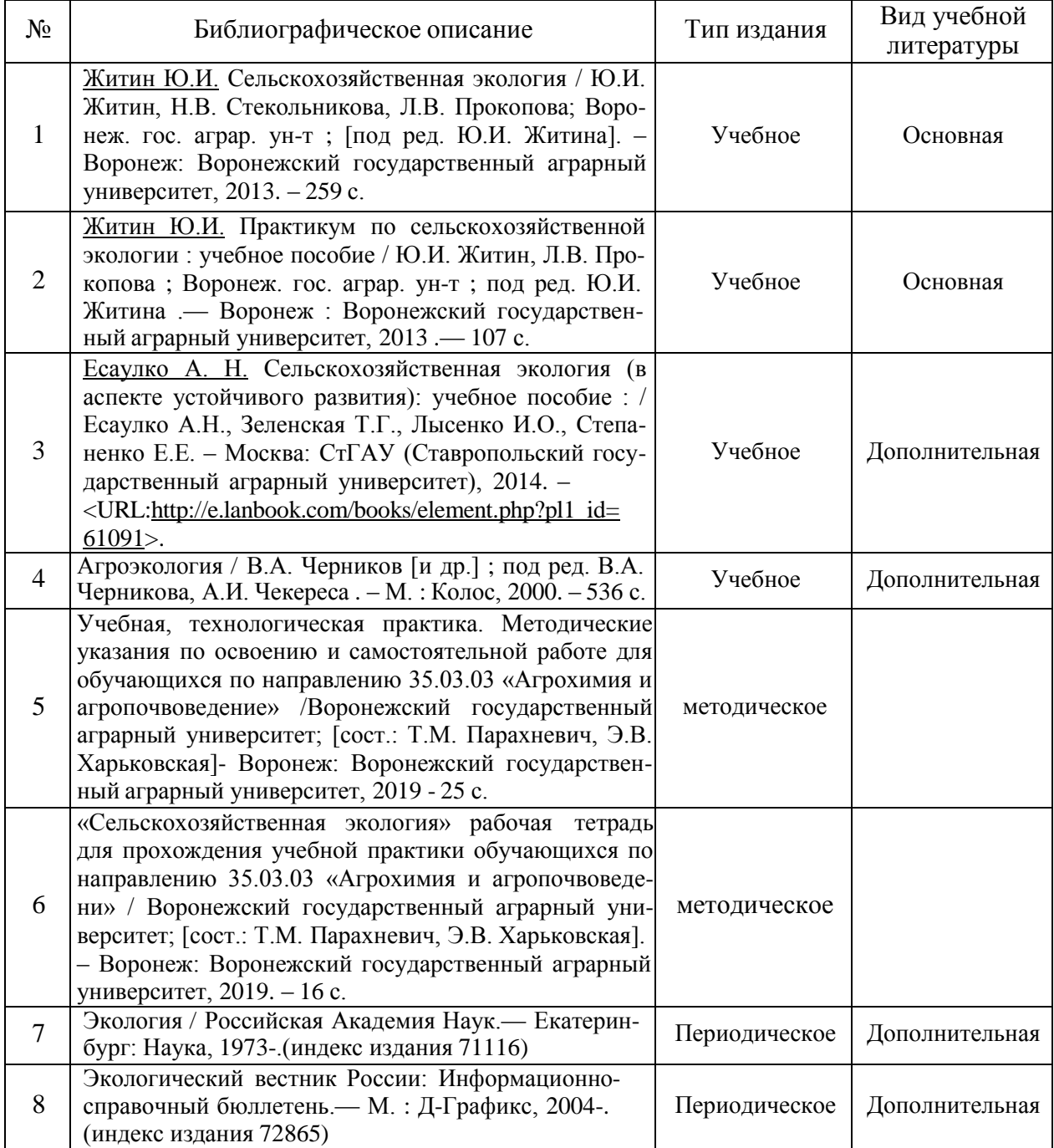

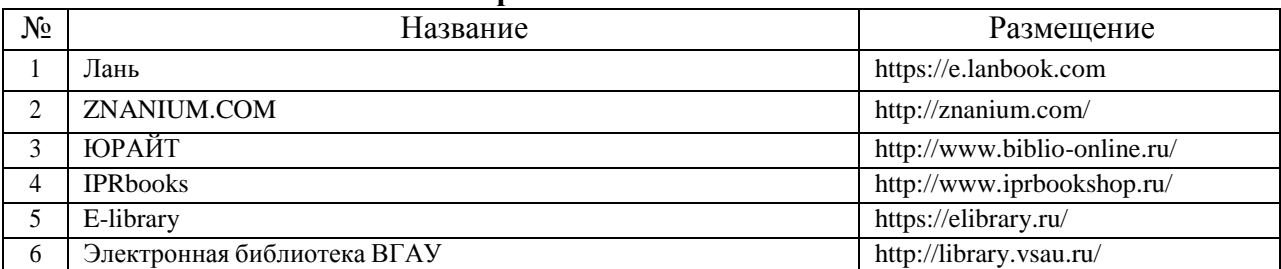

# **5.2. Ресурсы сети Интернет 5.2.1. Электронные библиотечные системы**

#### **5.2.2. Профессиональные базы данных и информационные системы**

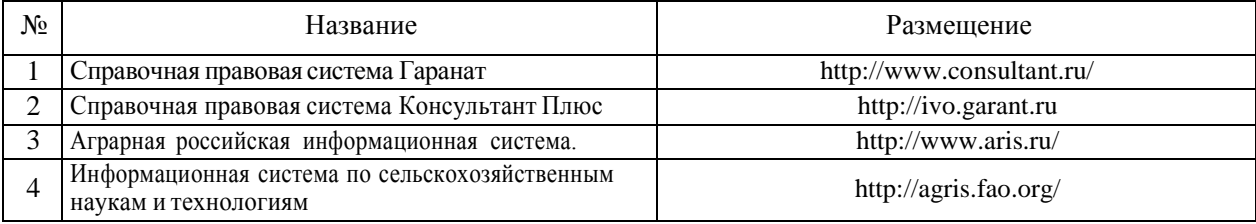

#### **5.2.3. Сайты и информационные порталы**

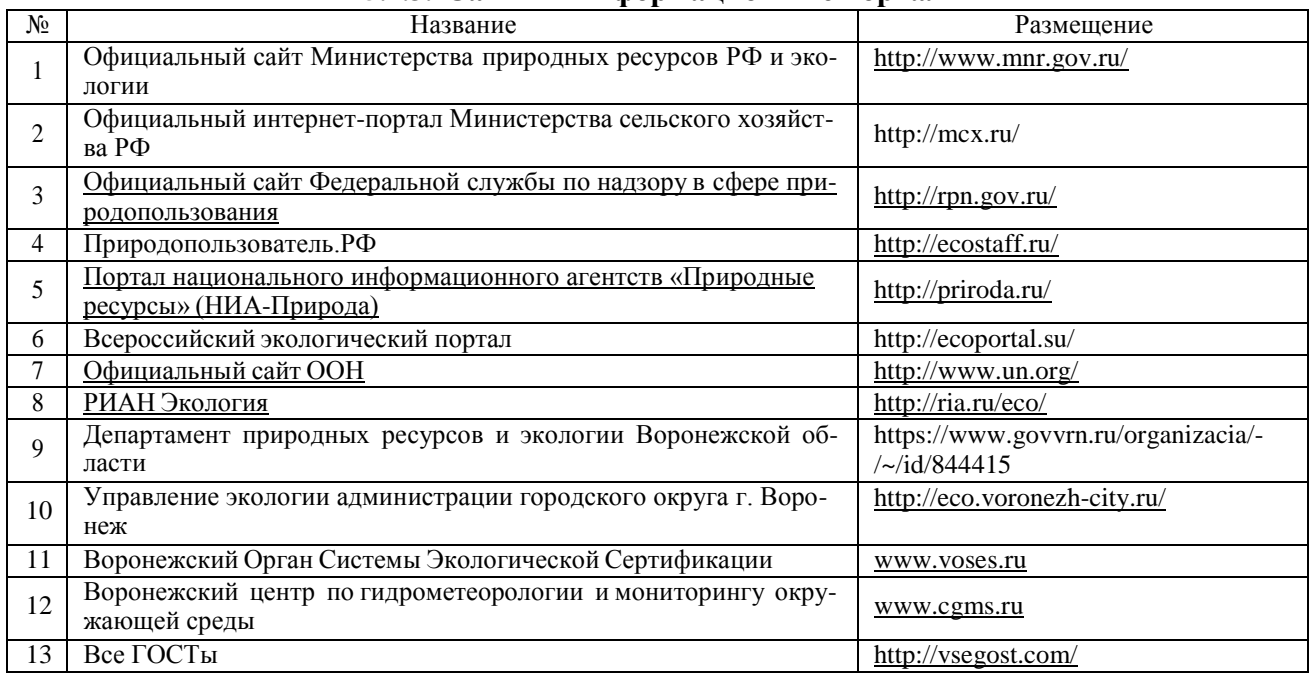

# **6. Материально-техническое и программное обеспечение практики 6.1. Материально-техническое обеспечение практики**

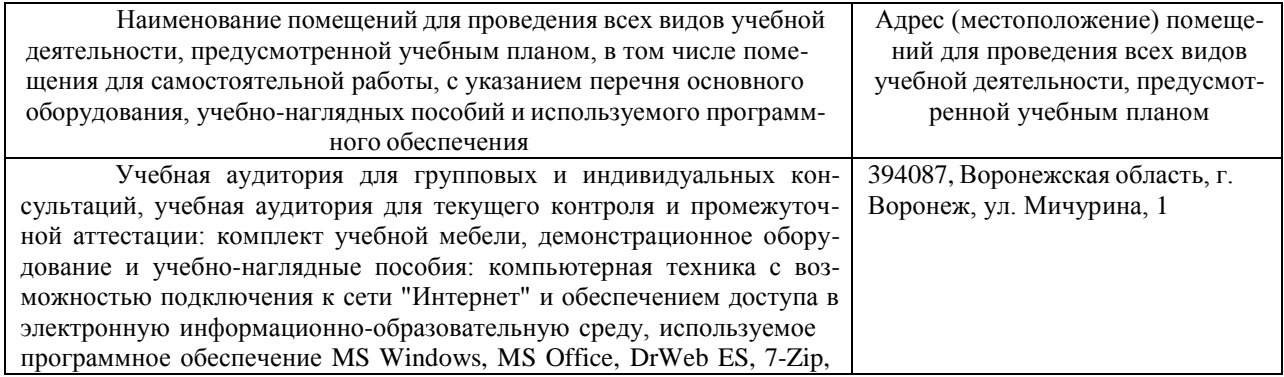

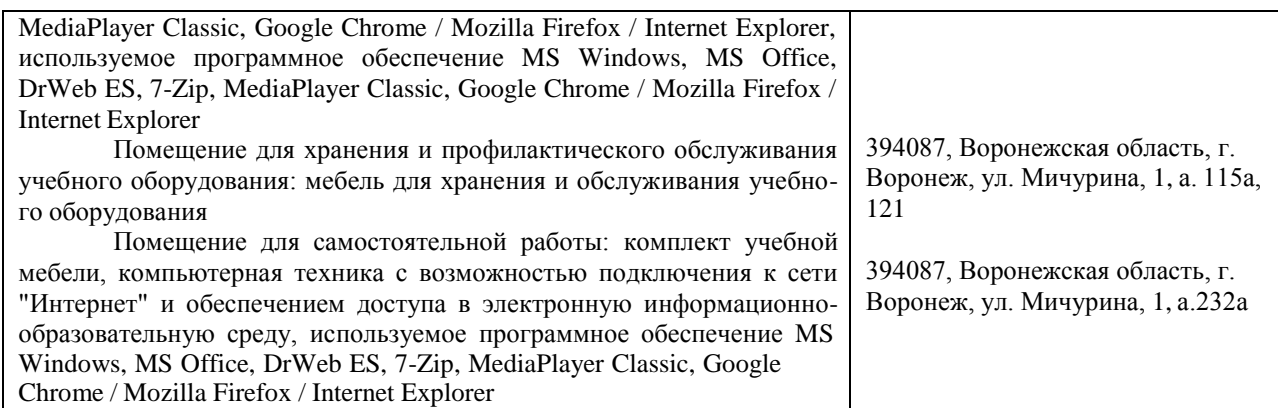

# **6.2. Программное обеспечение практики**

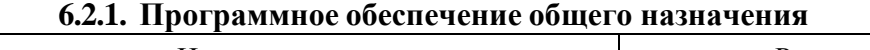

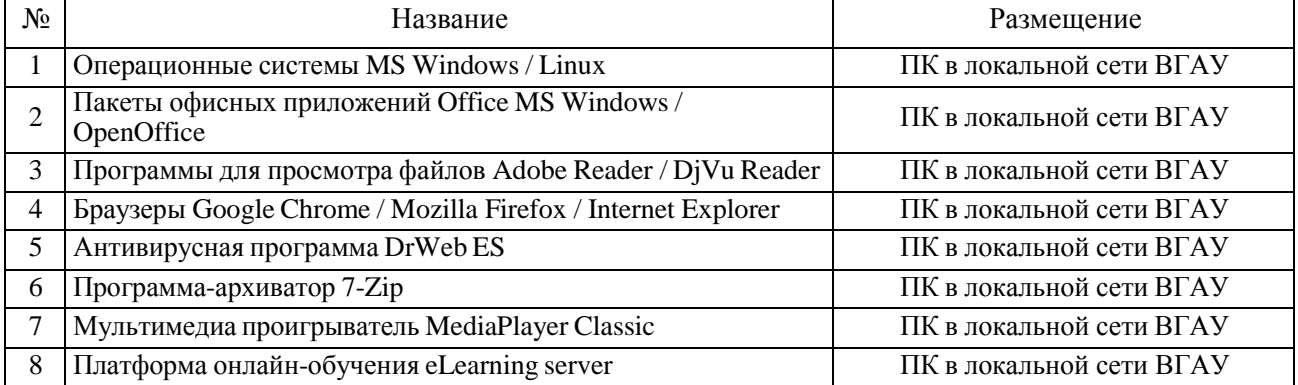

### **6.2.2. Специализированное программное обеспечение**

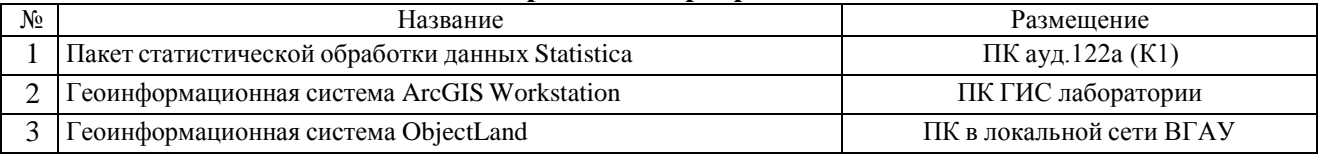

# **7. Междисциплинарные связи**

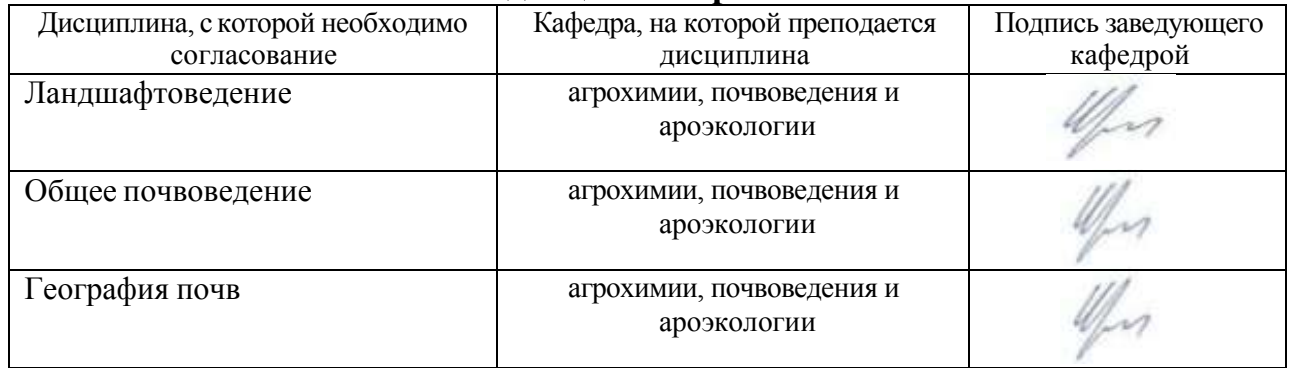

**11**

# **Приложение 1**

#### **Лист периодических проверок рабочей программыи информация о внесенных изменениях**

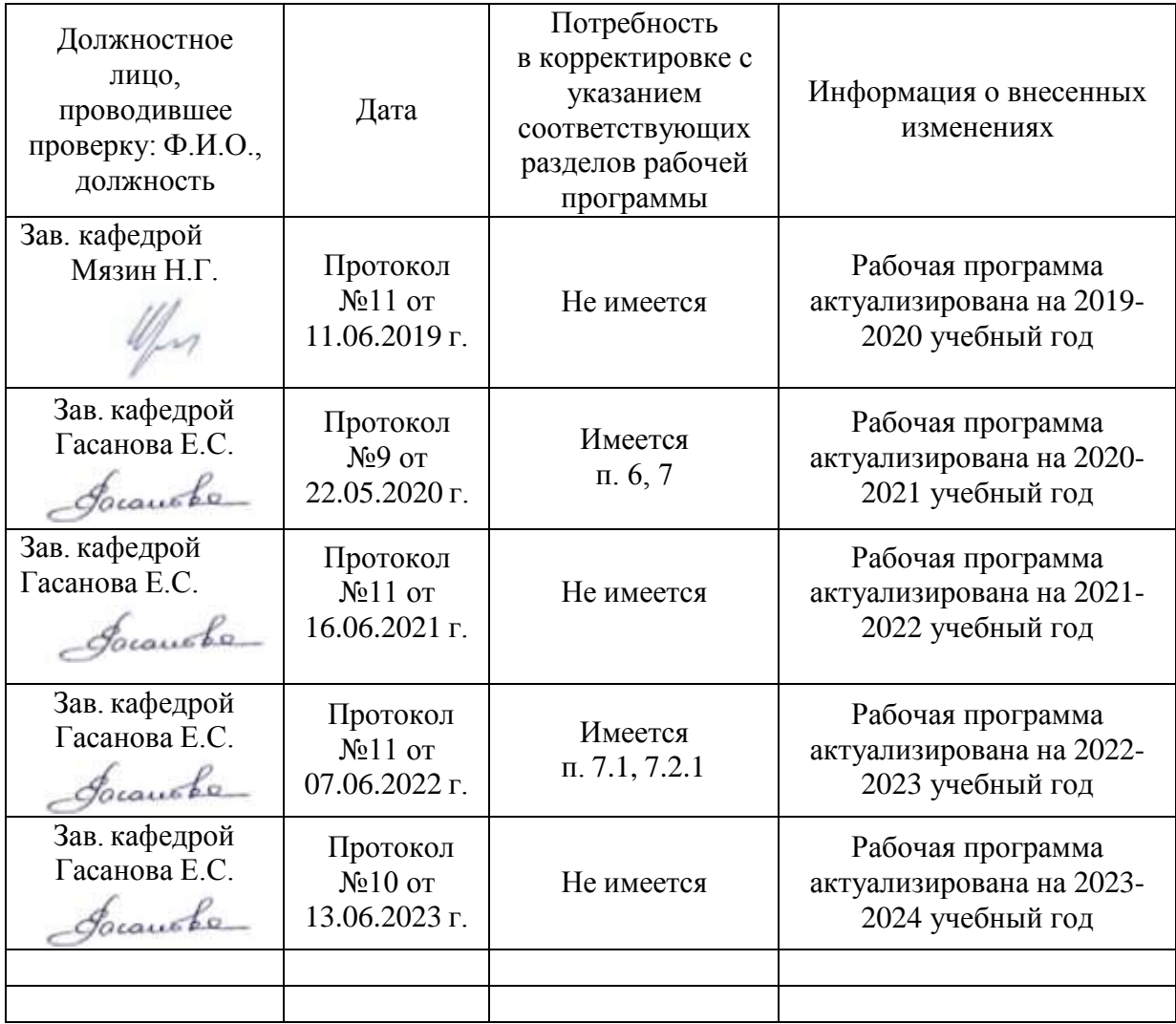

## **Министерство сельского хозяйства Российской Федерации**

### **Федеральное государственное бюджетное образовательное учреждение высшего образования**

# **«ВОРОНЕЖСКИЙ ГОСУДАРСТВЕННЫЙ АГРАРНЫЙ УНИВЕРСИТЕТ ИМЕНИ ИМПЕРАТОРА ПЕТРА I»**

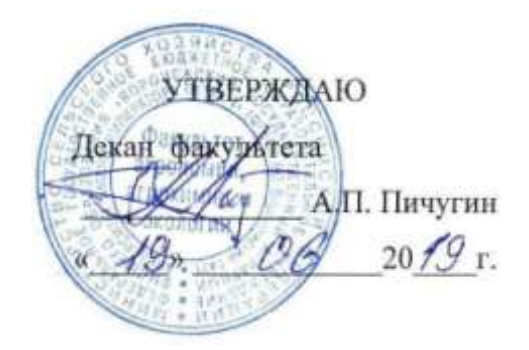

# **РАБОЧАЯ ПРОГРАММА ПРАКТИКИ**

Б2.О.02(У) Учебная, технологическая по дисциплине «Земледелие»

Направление подготовки 35.03.03. «Агрохимия и агропочвоведение»

Направленность (профиль) «Агрохимическая оценка и рациональное использование почв»

Квалификация выпускника Бакалавр

Факультет Агрономии, агрохимии и экологии

Кафедра Земледелия, растениеводства и защиты растений

Разработчик рабочей программы:

*Профессор, доктор сельскохозяйственных наук, Коржов Сергей Иванович*

Воронеж – 2019 г.

Рабочая программа разработана в соответствии с Федеральным государственным образовательным стандартом высшего образования по направлению подготовки 35.03.03 «Агрохимия и агропочвоведение» от 26.07.2017г. № 702

Рабочая программа утверждена на заседании кафедры земледелия, растениеводства и защиты растений (протокол № 7 от 15 мая 2019 года)

**Заведующий кафедрой (Лукин А.Л.)**

Рабочая программа рекомендована к использованию в учебном процессе методической комиссией факультета агрономии, агрохимии и экологии (протокол №9 от 18 июня 2019 года).

**Председатель методической комиссии (Лукин А.Л.)**

**Рецензент рабочей программы**: Верзилин Василий Васильевич профессор, доктор сельскохозяйственных наук, профессор кафедры экологического образования Воронежского ГПУ

# **1. Общая характеристика практики**

## **1.1. Цель практики**

Основной целью учебной, технологической практики по дисциплине «Земледелие» является формирование умений и навыков по рациональному использованию почв, сохранению и повышению их плодородия, обучение приемам практического использования различных методик определения агрофизических свойств почвы, засоренности посевов, методов борьбы с сорняками, определения типов и видов севооборотов, приемов обработки почвы.

# **1.2. Задачи практики**

Основными задачами при прохождении практики являются:

- овладение навыками определения основных агрофизических и биологических свойств почвы;

- овладение навыками определения засоренности посевов, почвы и необходимости проведения истребительных мероприятий;

- формирование умений, связанных с определения типов и видов севооборотов;

- формирование умений по определению эффективности приемов обработки почвы в борьбе с сорняками.

# **1.3. Место практики в образовательной программе**

Учебная практика по дисциплине «Земледелие» относится к Блоку 2 «Практика», Обязательная часть – Б2.О.02 (У).

# **1.4. Взаимосвязь с учебными дисциплинами**

Учебная практика по дисциплине «Земледелие» взаимосвязана с дисциплинами «Земледелие», «Почвоведение с основами геологии почв».

# 2. Планируемые результаты обучения при прохождении практики

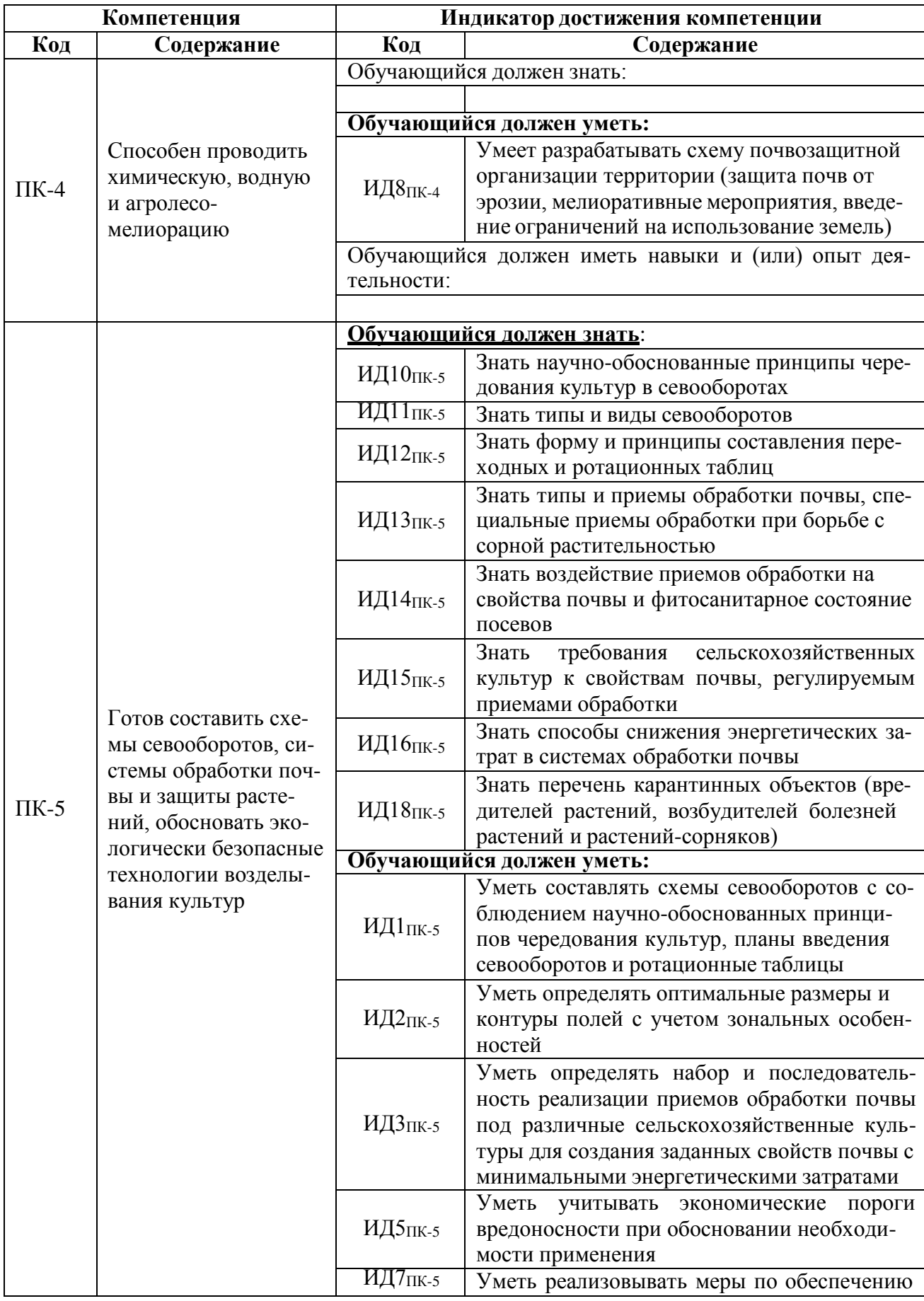

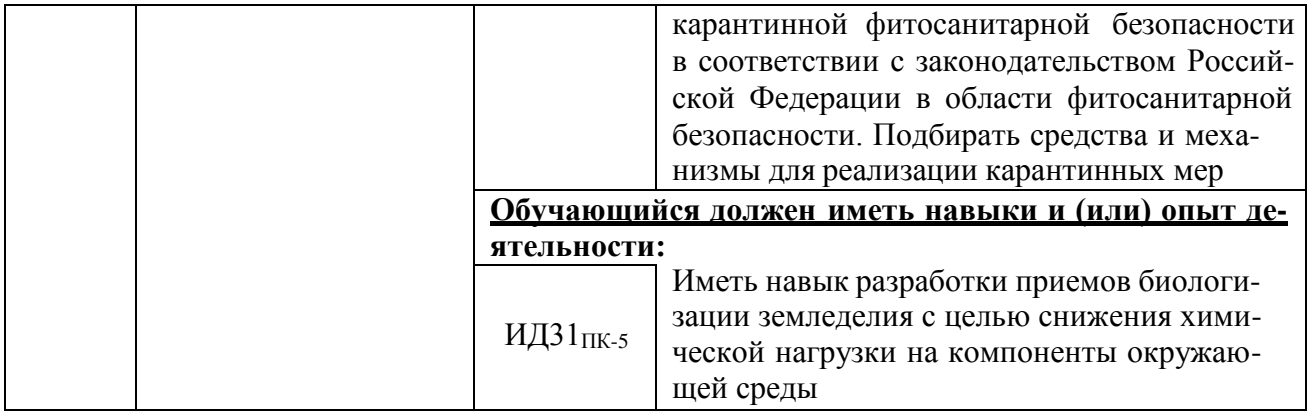

#### **3. Объем практики и ее содержание**

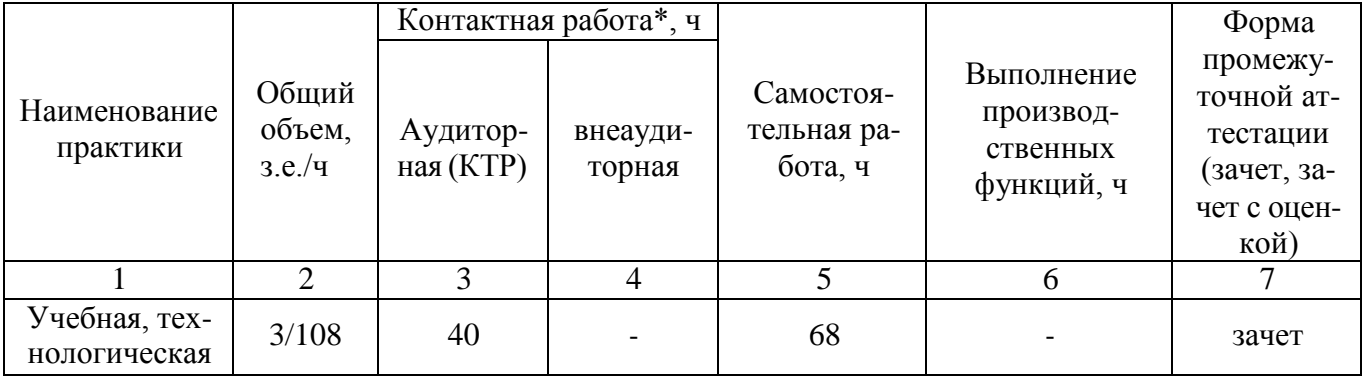

#### **3.1. Объем практики**

#### **3.2. Содержание практики**

1. Определение видового и количественного состава сорного компонента агрофитоценоза:

- определение засоренности агрофитоценоза видовым способом (стационар);

- учет засоренности агрофитоценоза количественным и количественно-весовым методом (стационар и учебная аудитория);

- учет засоренности почвы (стационар и учебная аудитория);

- составление карты засоренности (учебная аудитория);

- определение необходимости проведения истребительных мероприятий (учебная аудитория).

2. Определение основных агрофизических свойств почвы:

- определение влажности почвы в агроценозе(стационар и учебная аудитория);

- определение плотности и твердости почвы в агроценозе(стационар и учебная

аудитория);

- разработка мероприятий по улучшению основных агрофизических свойств почвы.

3. Определение основных биологических свойств почвы:

- определение содержания в почве детрита(стационар и учебная аудитория);

- определение токсичности почвы(стационар и учебная аудитория);

- разработка мероприятий по повышению содержания в почве органического вещества (учебная аудитория).

4. Определение типов и видов севооборотов.

Определяет типы и виды севооборотов

- определение размера и контура полей

- составление планы введения севооборотов и ротационные таблицы

- организации системы севооборотов, их размещения по территории землепользо-

вания

5. Определение эффективности приемов обработки почвы в борьбе с сорняками.

- контролирует качество приемов обработки почвы в борьбе с сорняками

- с учетом засоренности обосновывает необходимость применения пестицидов

# 4. Фонд оценочных средств для проведения промежуточной аттестации обучающихся по практике

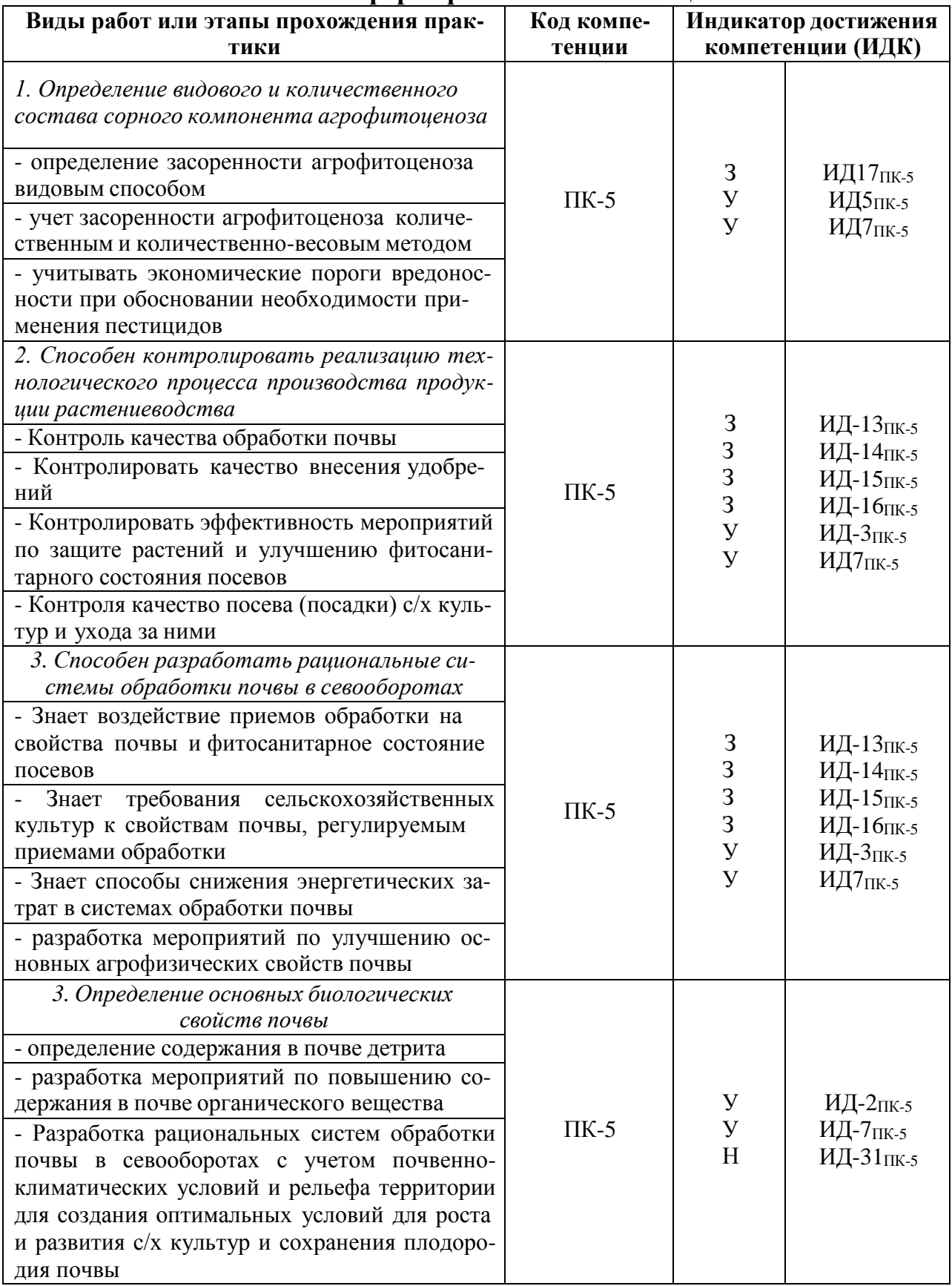

# 4.1. Этапы формирования компетенций

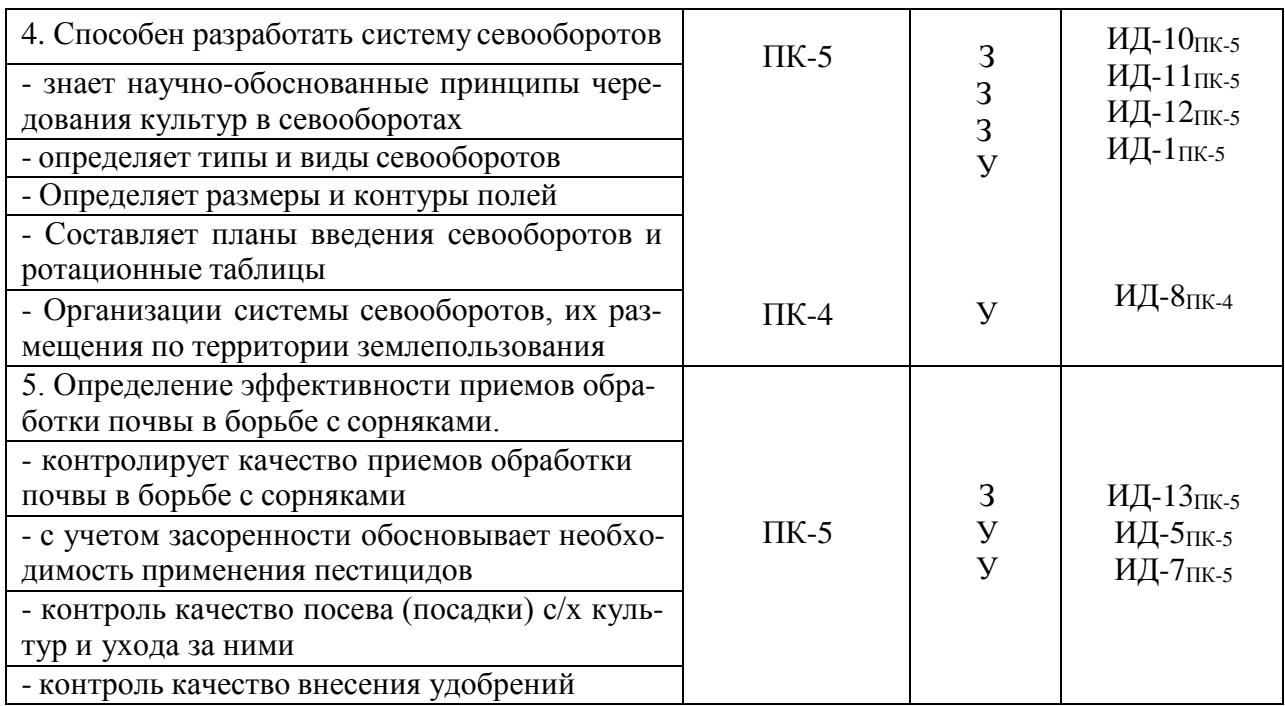

# **4.2. Шкалы и критерии оценивания достижения компетенций**

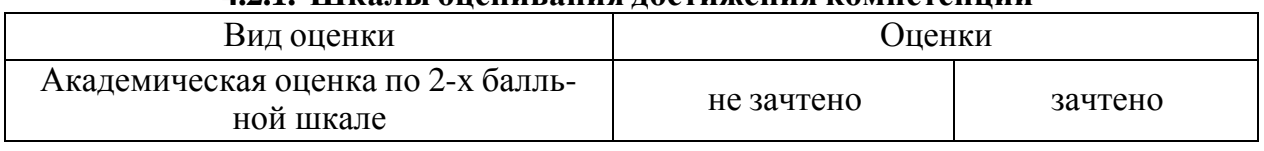

# **4.2.1. Шкалы оценивания достижения компетенций**

# **Критерии оценки зачета**

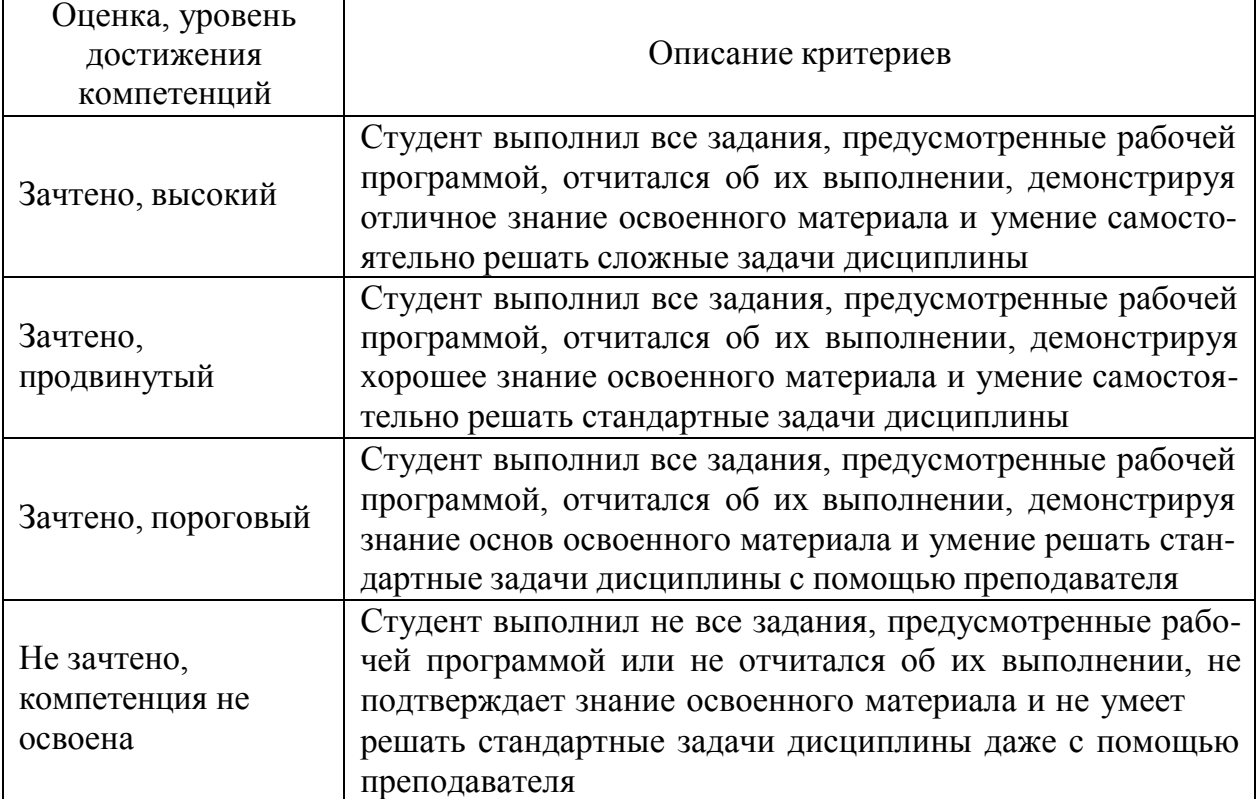

# **Критерии оценки решения задач**

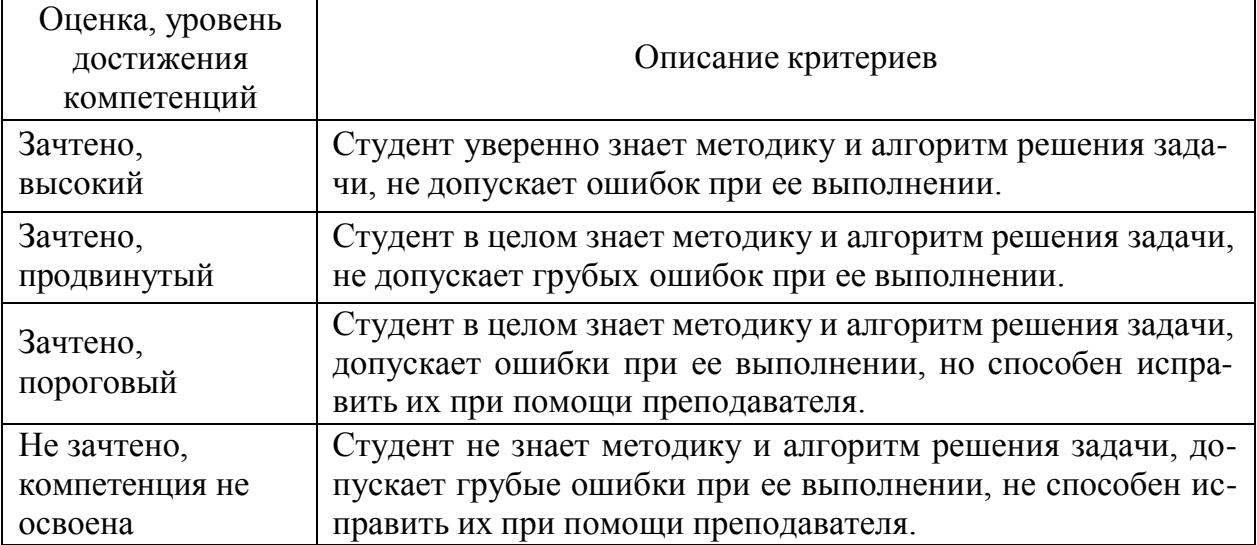

#### $\mathcal{N}_2$  Код компетенции ИДК 1 Определение засоренности количественным спо-собом ПК-5  $\overline{M\overline{A}}$ -5<sub>ПК-5</sub> ИД-18ПК-5 2 Определение засоренности количественноопределение засоренности количественно- ПК-5 ИД-5<sub>ПК-5</sub> Весовым способом – ПК-5 ИД-5<sub>ПК-5</sub> 3 Определение засоренности глазомерным способом ПК-5 4 Определение засоренности почвы ПК-5 ИД-5ПК-5 5. Определение способов обработки почвы при различной засоренности ПК-5 ИД-13ПК-5 ИД-16ПК-5 6 Определение влажности почвы в агроценозе ПК-5 ИД-15пк-5 7 Определение плотности почвы в агроценозе ПК-5 ИД-15пк-5 8 Определение твердости почвы в агроценозе ПК-5 ИД-15пк-5 9 Определение содержания в почве детрита ПК-5 ИД-15<sub>ПК-5</sub> 10 Определение токсичности почвы ПК-5 ИД-15 IIК-5 <sup>11</sup> Схемы севооборотов <sup>с</sup> учетом научно-обоснованных принципов чередования культур ПК-5 ИД-10<sub>ПК-5</sub>  $12$  Tипы и виды севооборотов ПК-5 ИД- $11$ <sub>ПК-5</sub> 13 Мероприятия по повышению содержания в почве органического вещества  $\overline{HK}$ -5 ПК-5 ПК-4 ИД-15ПК-5 ИД-14ПК-5 ИД-8ПК-4 14 Планы введения севооборотов ПК-5 ИД-12 $\text{TR-5}$ ИД-2ПК-5 15 Ротационные таблицы севооборотов ПК-5 ИД-12пк-5 <sup>16</sup> Организации системы севооборотов, их размещения по территории землепользования ПК-5 ИД-2 $_{\text{IIK-5}}$ 17 Контроль качества культивации в борьбе с сорняками ПК-5 ИД-13<sub>ПК-5</sub> 18 | Контроль качество вспашки в борьбе с сорняками |  $\pi$ K-5 | ИД-13 $\pi$ K-5 <sup>19</sup> Контроль качество дискования <sup>в</sup> борьбе <sup>с</sup> сорняками ПК-5 | ИД-13<sub>ПК-5</sub> <sup>20</sup> Учет засоренности после применения пестицидов ПК-5 ИД-5 $\text{IR-5}$ ИД-7ПК-5 <sup>21</sup> контроль качество посева (посадки) с/х культур и ухода за ними ПК-4 ИД-8<sub>ПК-4</sub> <sup>22</sup> контроль качество внесения удобрений ПК-4 ИД-8<sub>ПК-4</sub>

## **4.3. Материалы для оценки достижения компетенций**

#### **4.3.1. Вопросы к зачету**

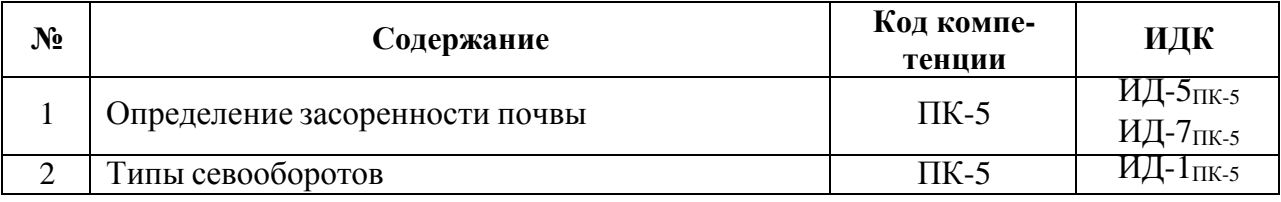

#### **4.3.2. Задачи для проверки умений и навыков**

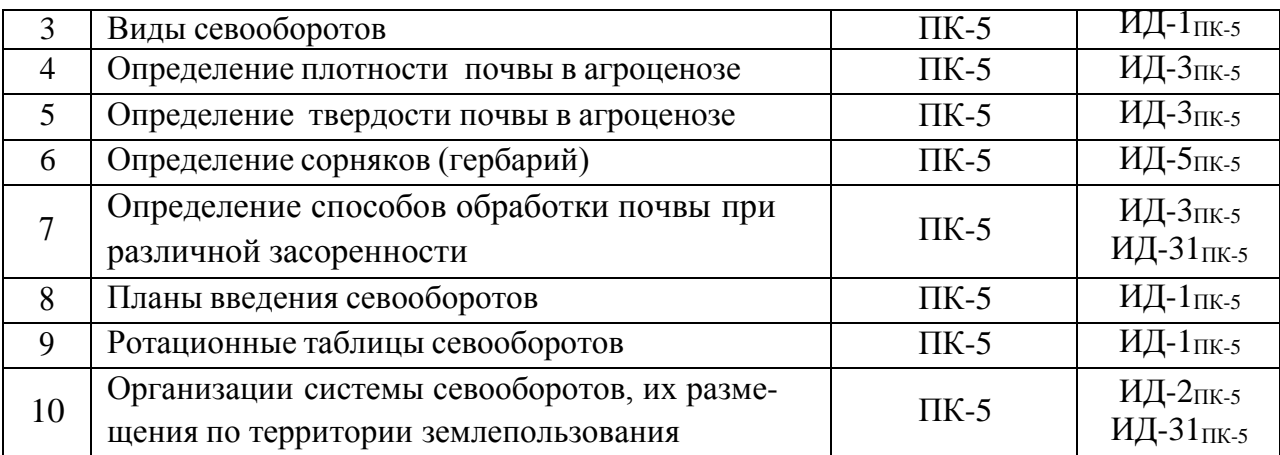

# **4.3.3. Другие задания и оценочные средства**

*Не предусмотрены*

# **4.4. Система оценивания достижения компетенций**

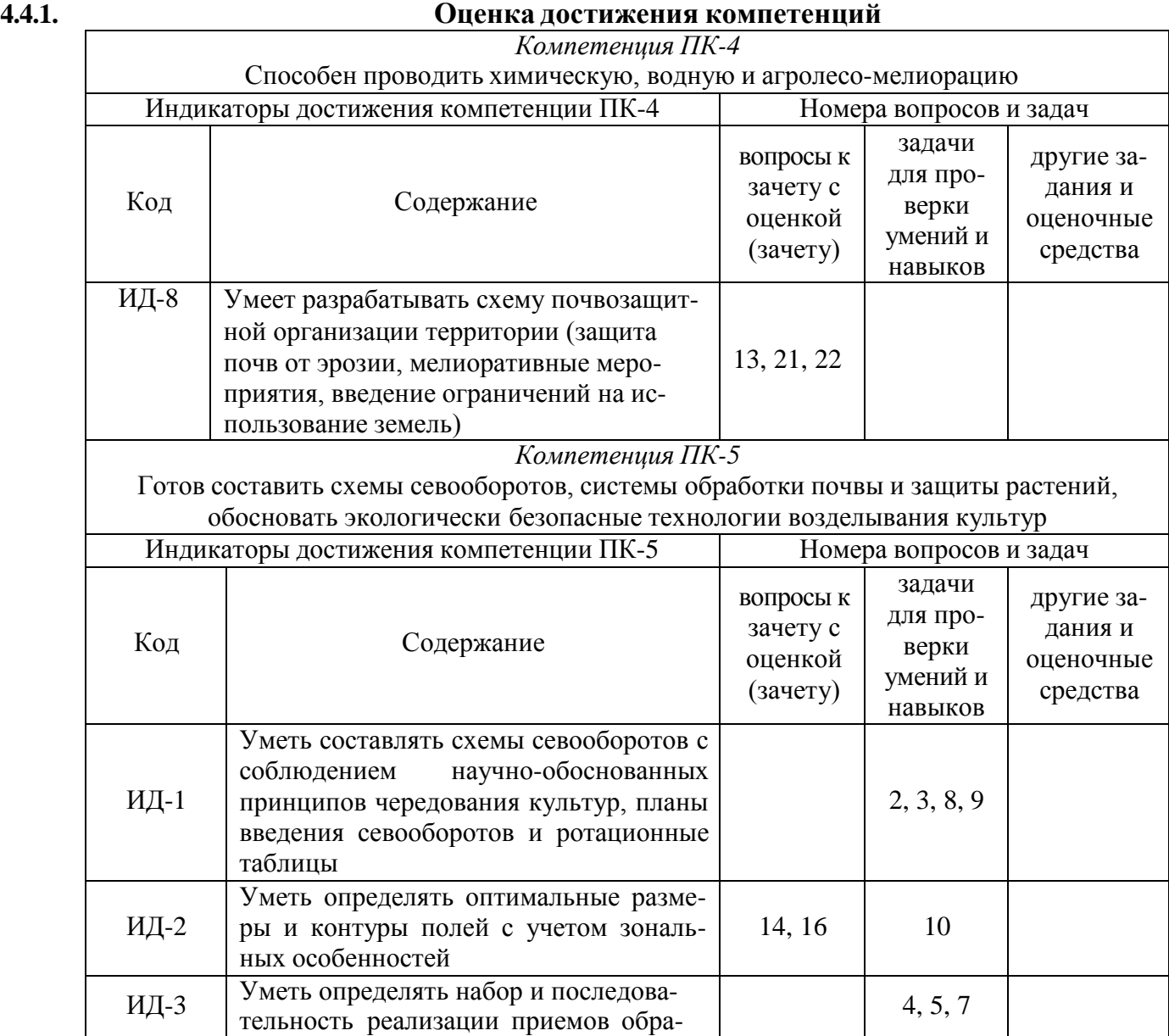

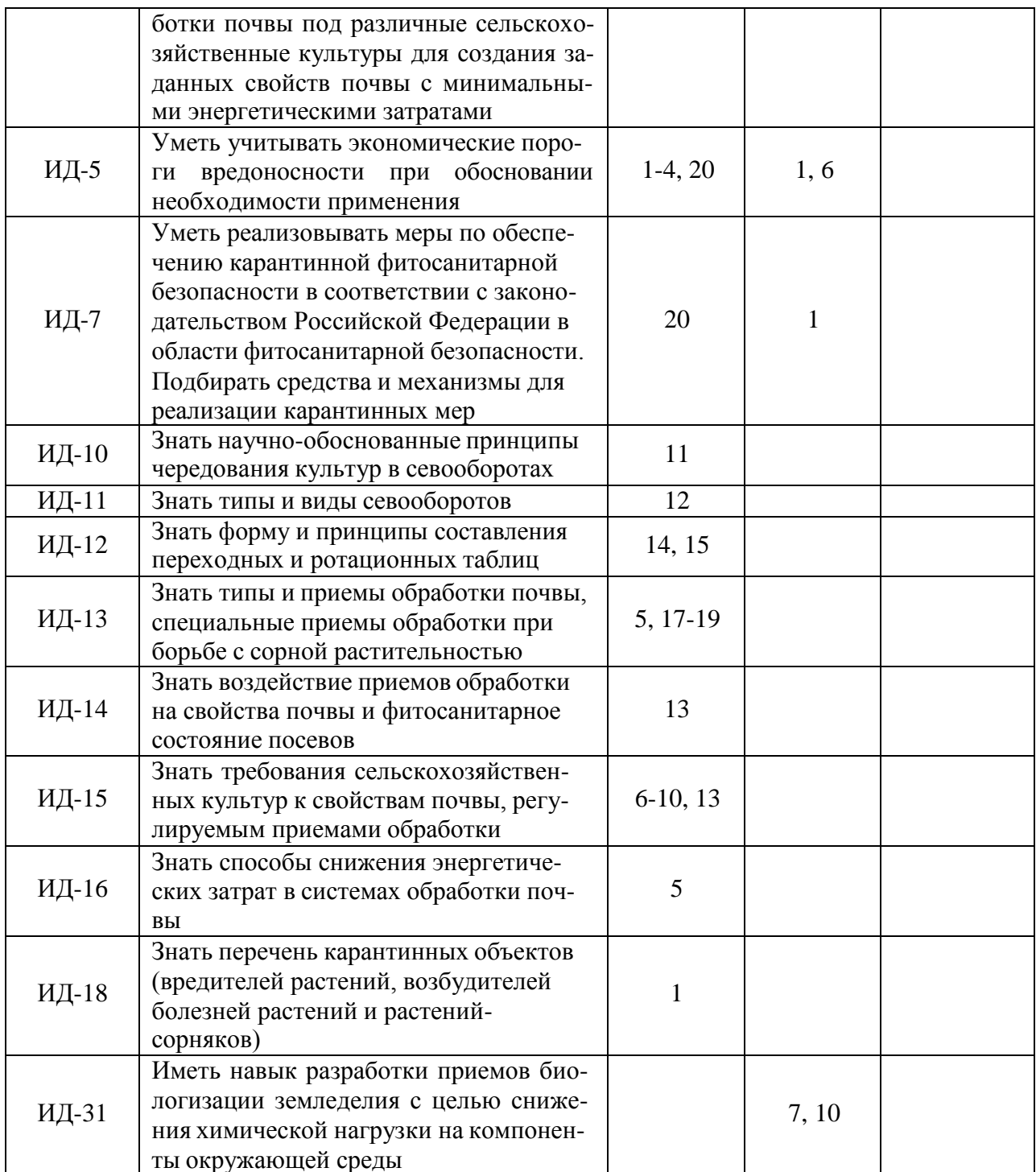

# **5. Учебно-методическое и информационное обеспечение практики**

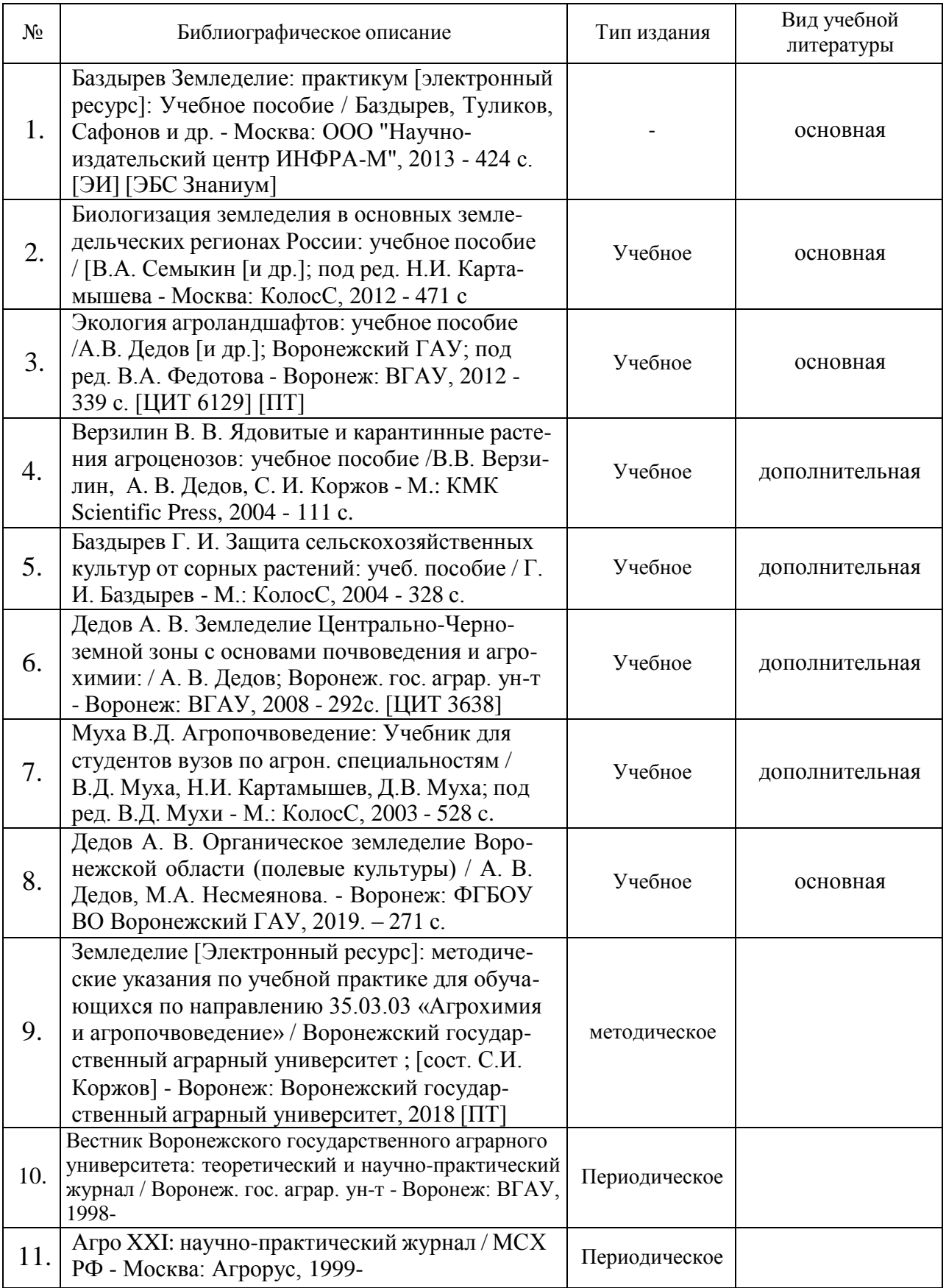

# **5.1. Рекомендуемая литература**

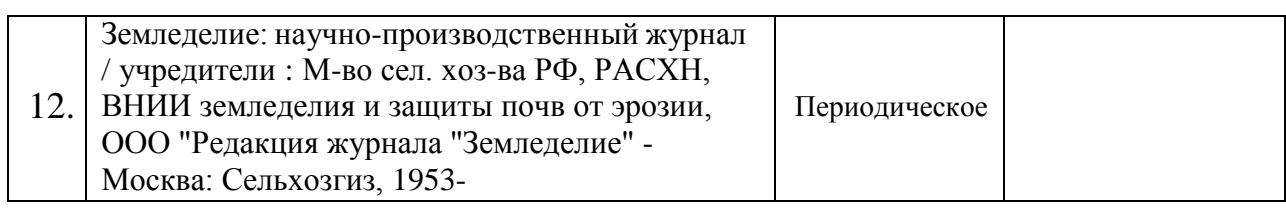

# **5.2. Ресурсы сети Интернет**

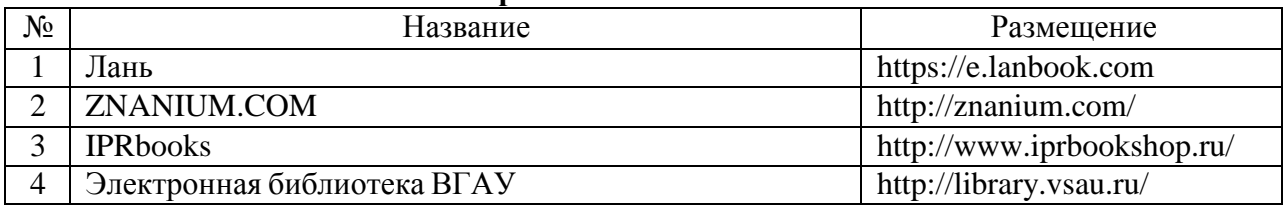

## **5.2.1. Электронные библиотечные системы**

# **5.2.2. Профессиональные базы данных и информационные системы**

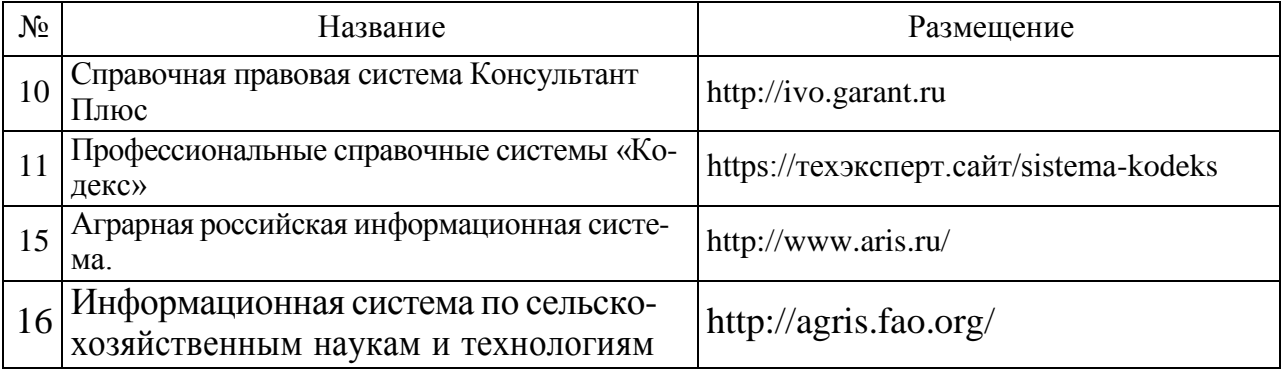

# **.2.3. Сайты и информационные порталы**

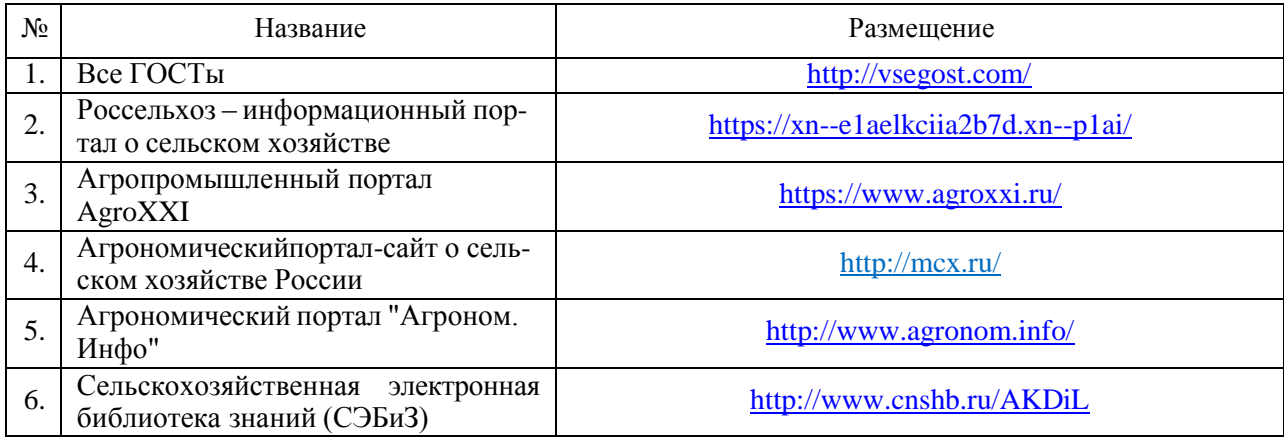

# **6. Материально-техническое и программное обеспечение практики**

# **6.1. Материально-техническое обеспечение практики**

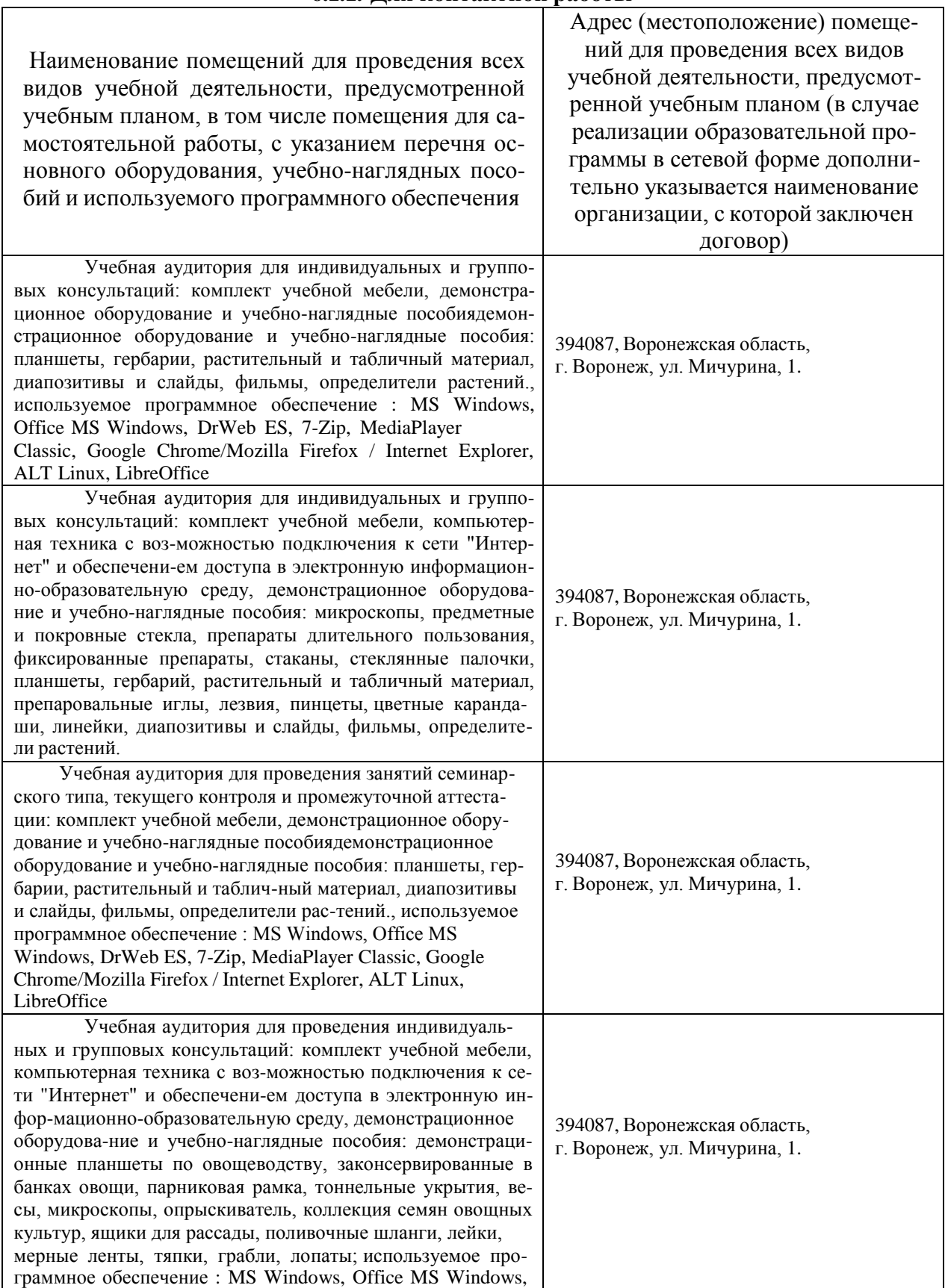

## **6.1.1. Для контактной работы**

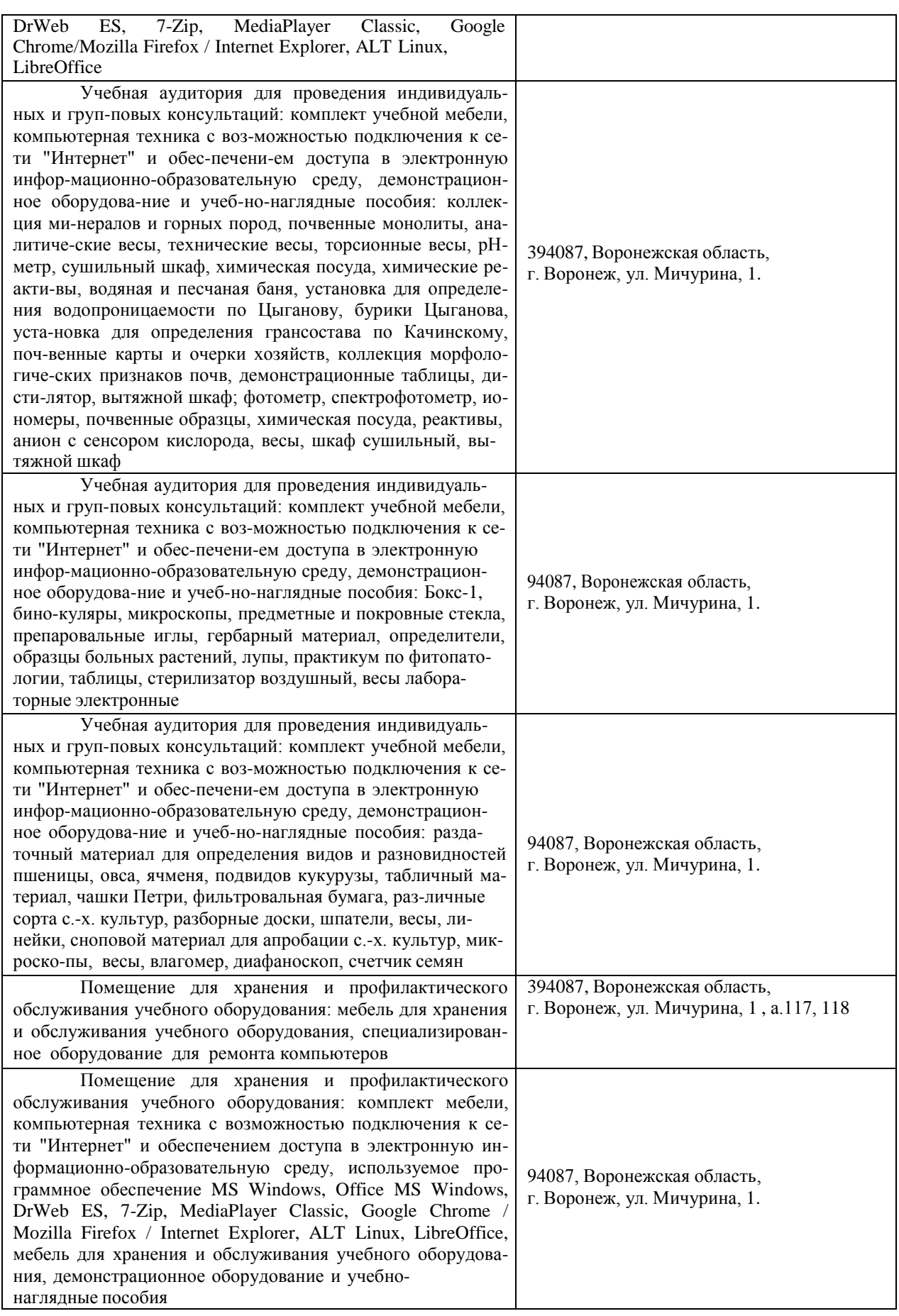

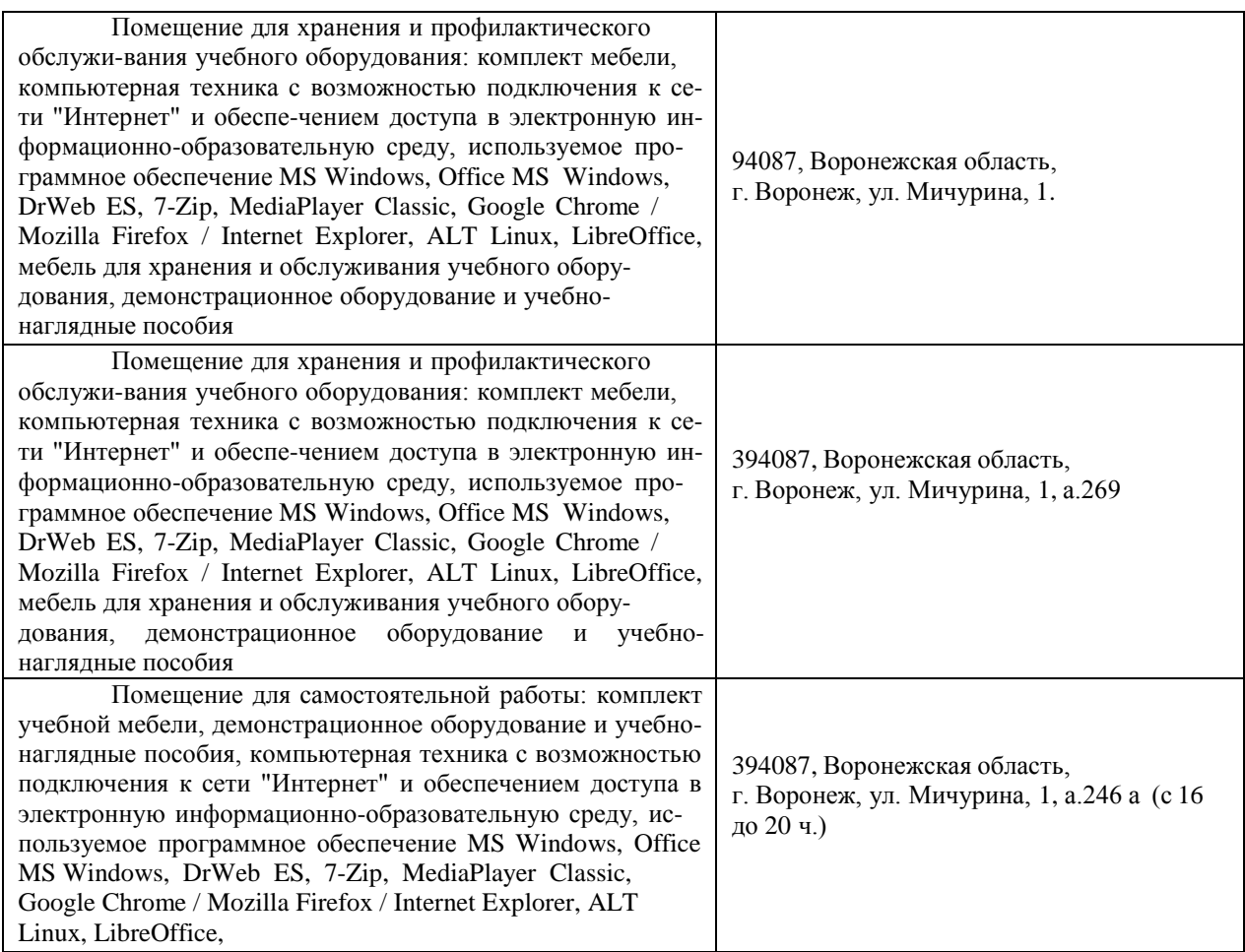

# **6.2. Программное обеспечение практики**

# **6.2.1. Программное обеспечение общего назначения**

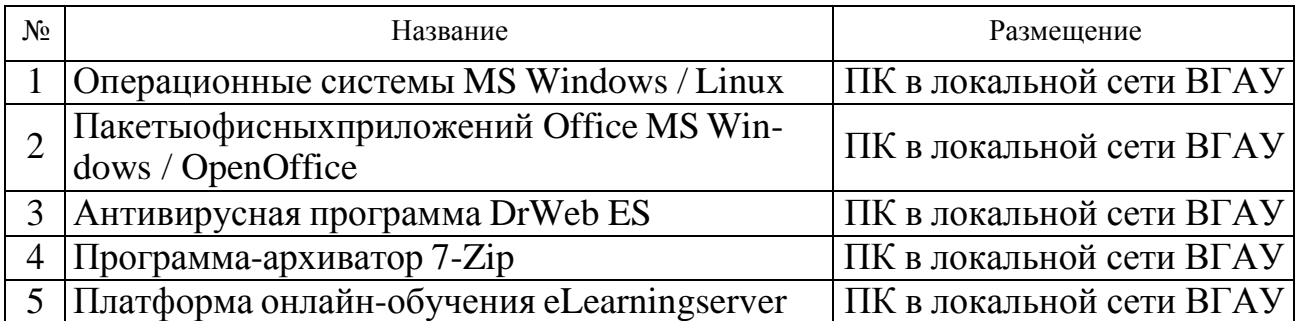

# **6.2.2. Специализированное программное обеспечение**

# Не предусмотрено

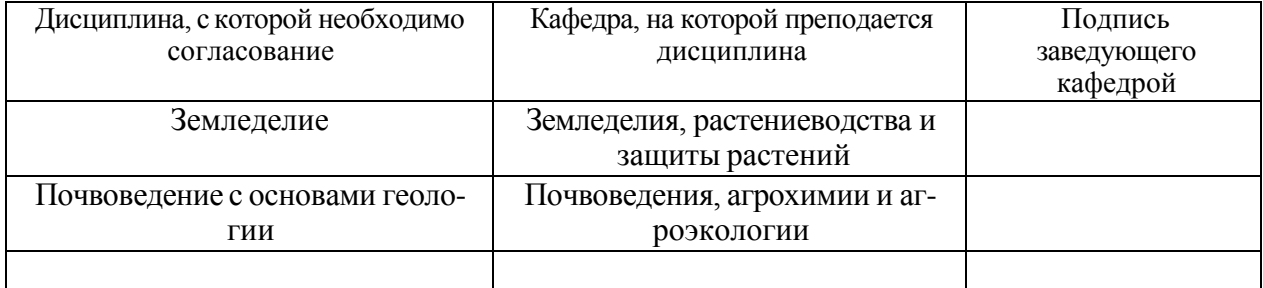

# **7. Междисциплинарные связи**

## **Приложение 1 Лист периодических проверок рабочей программы и информация о внесенных изменениях**

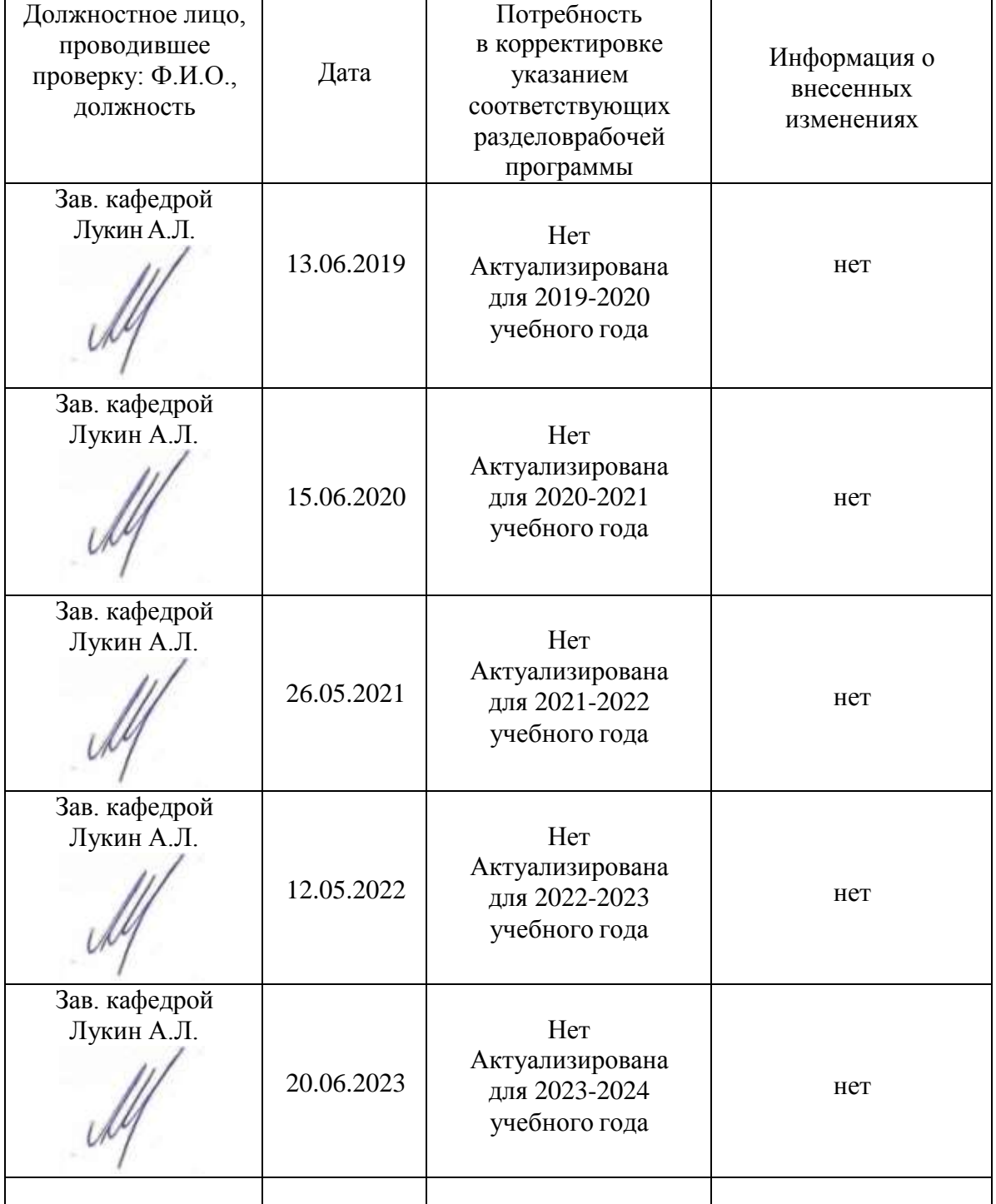

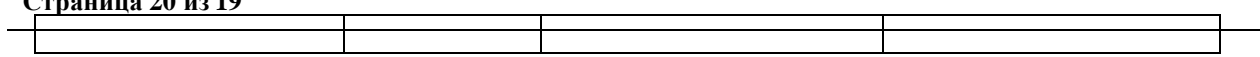